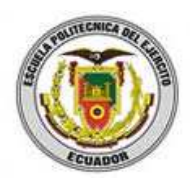

# ESCUELA POLITÉCNICA DEL EJÉRCITO

DEPARTAMENTO DE CIENCIAS ECONÓMICAS, ADMINISTRATIVAS Y DE COMERCIO

> "IMPORTACIÓN DE ROLLOS DE LIJA Y MAQUINARIA DESDE TLALNEPANTLA – MÉXICO A ZONA ESPECIAL DE DESARROLLO INDUSTRIAL MANTA BAJO RÉGIMEN 90 PARA LA ELABORACIÓN DE BANDAS DE LIJA Y SU EXPORTACIÓN AL TERRITORIO NACIONAL"

Autores: MICHAEL DAVID CAZA PROAÑO WILLIAM RAMIRO TERÁN VELOZ

Tesis presentada como requisito previo a la obtención del grado de:

INGENIERO EN COMERCIO EXTERIOR Y NEGOCIACIÓN INTERNACIONAL AÑO 2011

Declaración de Responsabilidad

# ESCUELA POLITÉCNICA DEL EJÉRCITO

### INGENIERÍA EN COMERCIO EXTERIOR Y NEGOCIACIÓN INTERNACIONAL

# DECLARACIÓN DE RESPONSABILIDAD

Michael David Caza Proaño

William Ramiro Terán Veloz

## DECLARAMOS QUE:

El proyecto de grado denominado Importación de Rollos de Lija y Maquinaria desde Tlalnepantla – México a Zona Especial de Desarrollo Industrial Manta bajo Régimen 90 para la Elaboración de Bandas de Lija y su Exportación al Territorio Nacional, ha sido desarrollado con base a una investigación exhaustiva, respetando derechos intelectuales de terceros, conforme las citas que constan el pie de las páginas correspondiente, cuyas fuentes se incorporan en la bibliografía.

Consecuentemente este trabajo es mi autoría.

En virtud de esta declaración, nos responsabilizamos del contenido, veracidad y alcance científico del proyecto de grado en mención.

Quito, 11 de Abril de 2011

Michael David Caza Proaño William Ramiro Terán Veloz

 $\overline{\phantom{a}}$  ,  $\overline{\phantom{a}}$  ,  $\overline{\phantom{a}}$ 

Certificado de tutoría

#### ESCUELA POLITÉCNICA DEL EJÉRCITO

INGENIERÍA EN COMERCIO EXTERIOR Y NEGOCIACIÓN INTERNACIONAL

# **CERTIFICADO**

Ing. Edgar Romero y Dr. Edy Realpe

#### **CERTIFICAN**

Que el trabajo titulado Importación de Rollos de Lija y Maquinaria desde Tlalnepantla – México a Zona Especial de Desarrollo Industrial Manta bajo Régimen 90 para la Elaboración de Bandas de Lija y su Exportación al Territorio Nacional realizado por Michael David Caza Proaño y William Ramiro Terán Veloz, ha sido guiado y revisado periódicamente y cumple normas estatuarias establecidas por la ESPE, en el Reglamento de Estudiantes de la Escuela Politécnica del Ejército.

Debido a [exp *licar los motivos para si recomendar o no recomendar su aplicación* [  $\left| \int$  *si* / *no*] recomiendan su publicación.

El mencionado trabajo consta de 1 documento empastado y 1 disco compacto el cual contiene los archivos en formato portátil de Acrobat (pdf). Autorizan a Michael David Caza Proaño y William Ramiro Terán Veloz que lo entreguen a la Ing. Aracely Tamayo, en su calidad de Directora de la Carrera.

Quito, 11 de Abril de 2011

Ing. Edgar Romero **Dr. Edy Realpe** 

DIRECTOR CODIRECTOR

Autorización de publicación

# ESCUELA POLITÉCNICA DEL EJÉRCITO

# INGENIERÍA EN COMERCIO EXTERIOR Y NEGOCIACIÓN INTERNACIONAL

# **AUTORIZACIÓN**

Nosotros, Michael David Caza Proaño y William Ramiro Terán Veloz

Autorizamos a la Escuela Politécnica del Ejército la publicación, en la biblioteca virtual de la Institución del trabajo Importación de Rollos de Lija y Maquinaria desde Tlalnepantla – México a Zona Especial de Desarrollo Industrial Manta bajo Régimen 90 para la Elaboración de Bandas de Lija y su Exportación al Territorio Nacional, cuyo contenido, ideas y criterios son de nuestra exclusiva responsabilidad y autoría.

Quito, 11 de Abril de 2011

Michael David Caza Proaño William Ramiro Terán Veloz

 $\overline{\phantom{a}}$  ,  $\overline{\phantom{a}}$  ,  $\overline{\phantom{a}}$ 

#### DEDICATORIA

Primeramente deseo dedicar todo este trabajo a Dios, ya que me ha provisto de salud, inteligencia y sabiduría para realizar la misma, además agradezco a mi madre quien me inspiró y motivó para superarme constantemente, a los consejos siempre oportunos de mis abuelitos y su apoyo incondicional, a mi esposa y a mi querido hijo fuente de tranquilidad y amor en mi día a día, a todos ellos gracias.

Michael David Caza Proaño

Antes que todo, deseo dedicar esta tesis a Dios por toda su paciencia e infinito amor para conmigo, al igual que su incondicional compañía durante cada instante de mi vida, a mi madre por haberme otorgado su confianza e infinita comprensión durante toda mi carrera universitaria, a mi hermana por toda su ayuda día a día y su perpetuo apoyo en cada momento.

William Ramiro Terán Veloz

#### AGRADECIMIENTOS

En primera instancia queremos agradecer a Dios por otorgarnos la dicha de la vida, por estar junto a nosotros durante toda nuestra carrera universitaria, que hoy nos ha permitido culminar para cumplir nuestro sueño de ser ingenieros.

De igual manera agradecemos a nuestros padres, por haber estado junto a nosotros en cada instante, por ser nuestros consejeros y guías durante cada etapa de nuestras vidas, premisas que nos han permitido llegar a graduarnos y convertirnos en profesionales.

A lo largo de nuestro ciclo universitario conocimos a nuestros maestros, a los cuales damos las gracias por habernos enseñado con el ejemplo los valores que un profesional debe tener, por habernos impartido sus conocimientos con el objeto de convertirnos en excelentes profesionales; queremos agradecer especialmente al Ing. Edgar Romero y al Dr. Edy Realpe, Director y Co – director de tesis respectivamente, quienes con su amplia experiencia profesional nos supieron guiar durante toda la elaboración del presente trabajo.

De igual manera agradecemos a Representaciones ACAZA S.A por el apoyo incondicional que nos otorgó para el desarrollo y culminación de nuestra tesis de grado.

Finalmente, hacemos extensivo nuestro agradecimiento a todas aquellas personas que fueron parte de nuestra vida universitaria, a todos nuestros compañeros y amigos que compartieron cada momento con nosotros y que supieron ganarse un lugar especial en nuestros corazones durante este ciclo que llega a su fin y que perdurará por siempre.

> Michael David Caza Proaño William Ramiro Terán Veloz

# **ÍNDICE DE CONTENIDO**

# CAPÍTULO 1

#### ANTECEDENTES

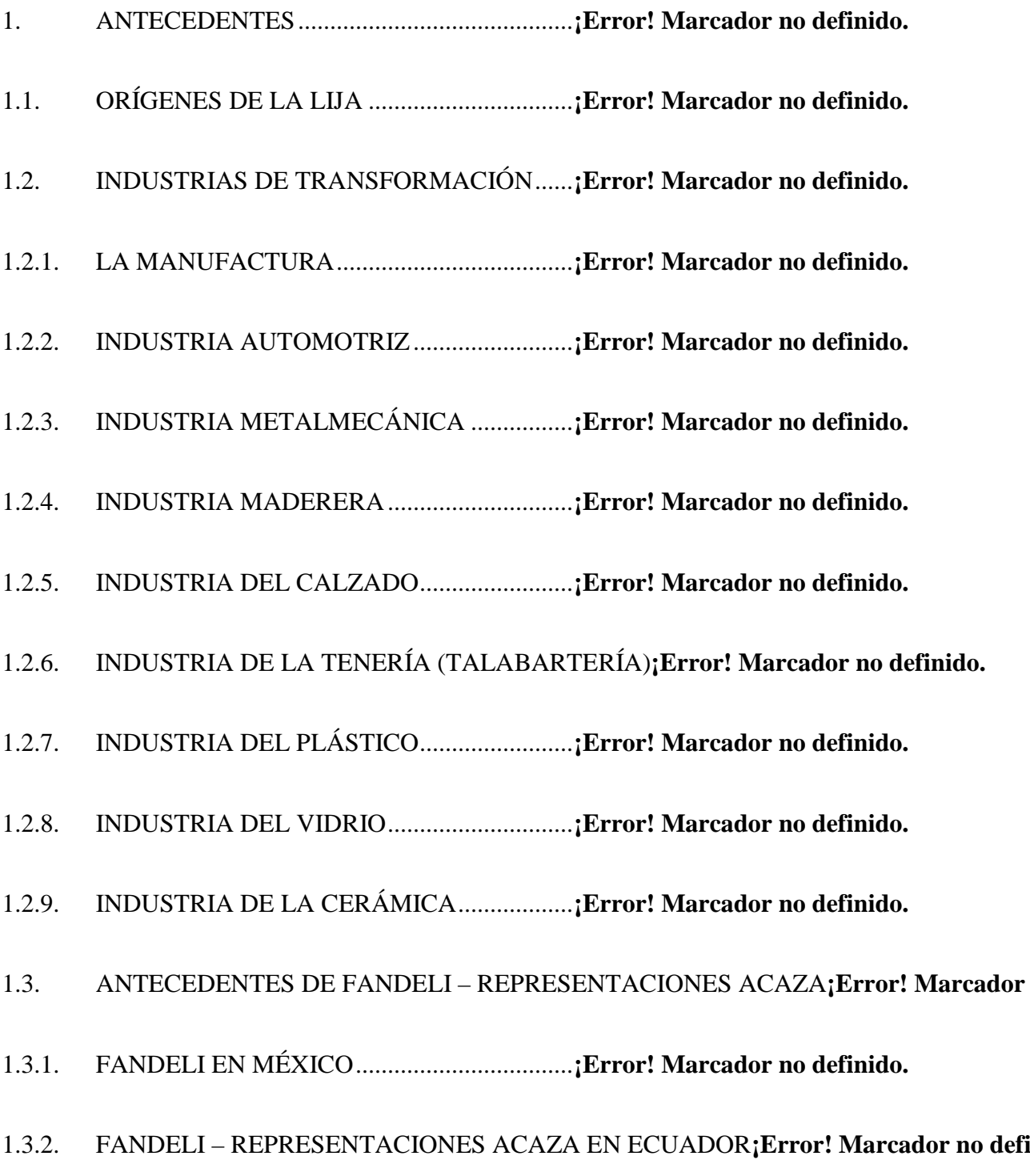

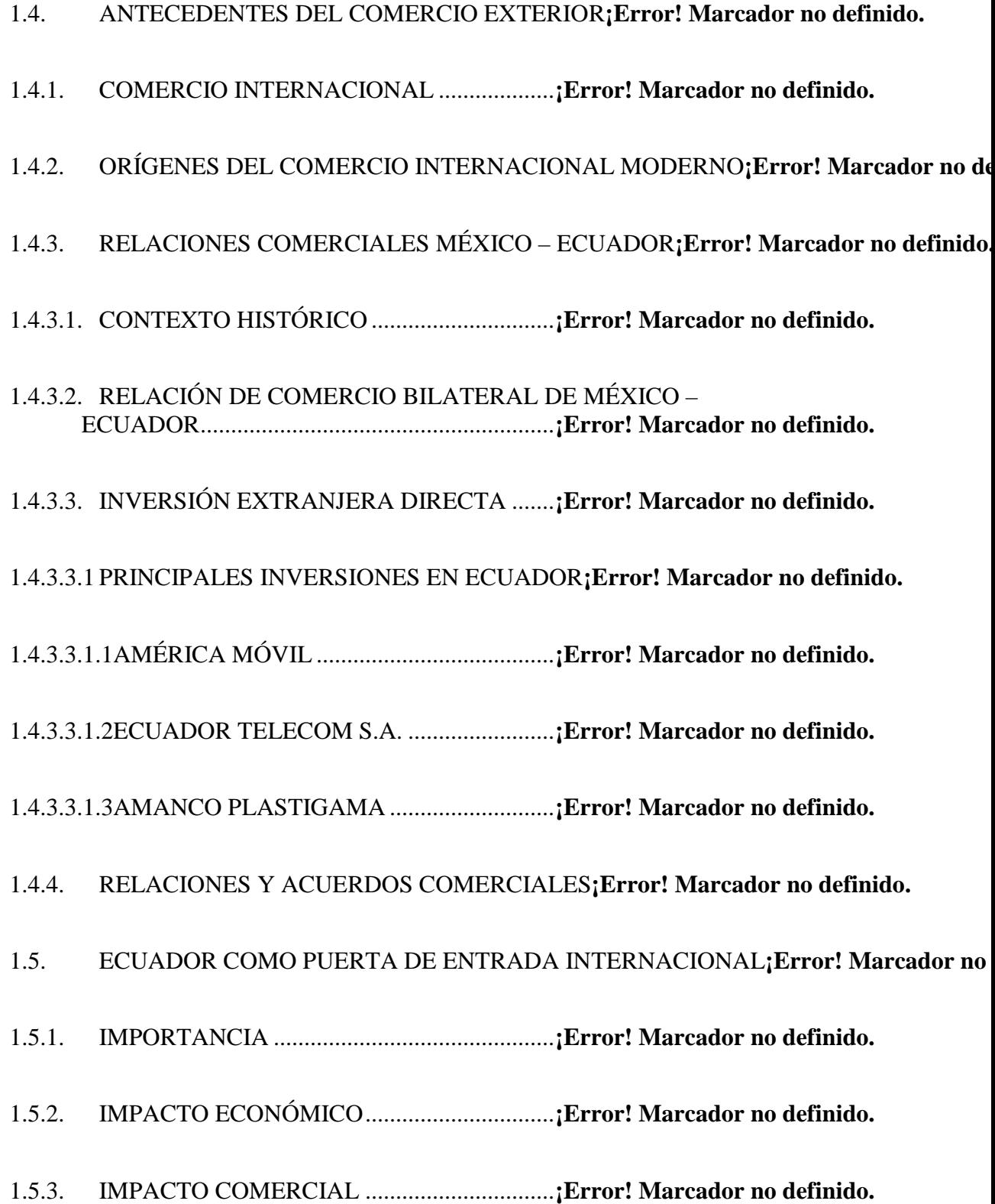

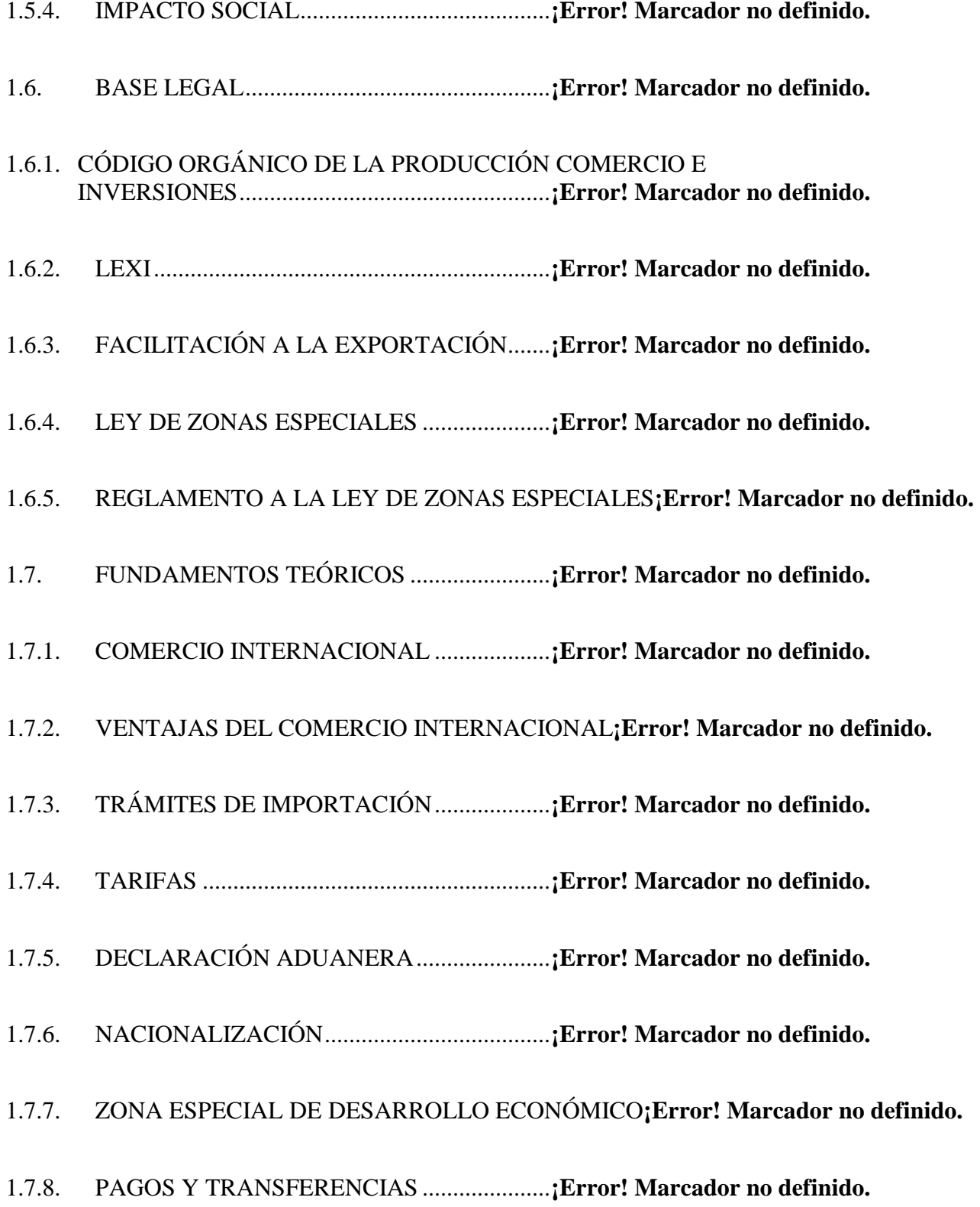

# CAPÍTULO 2

#### ESTUDIO DE MERCADO

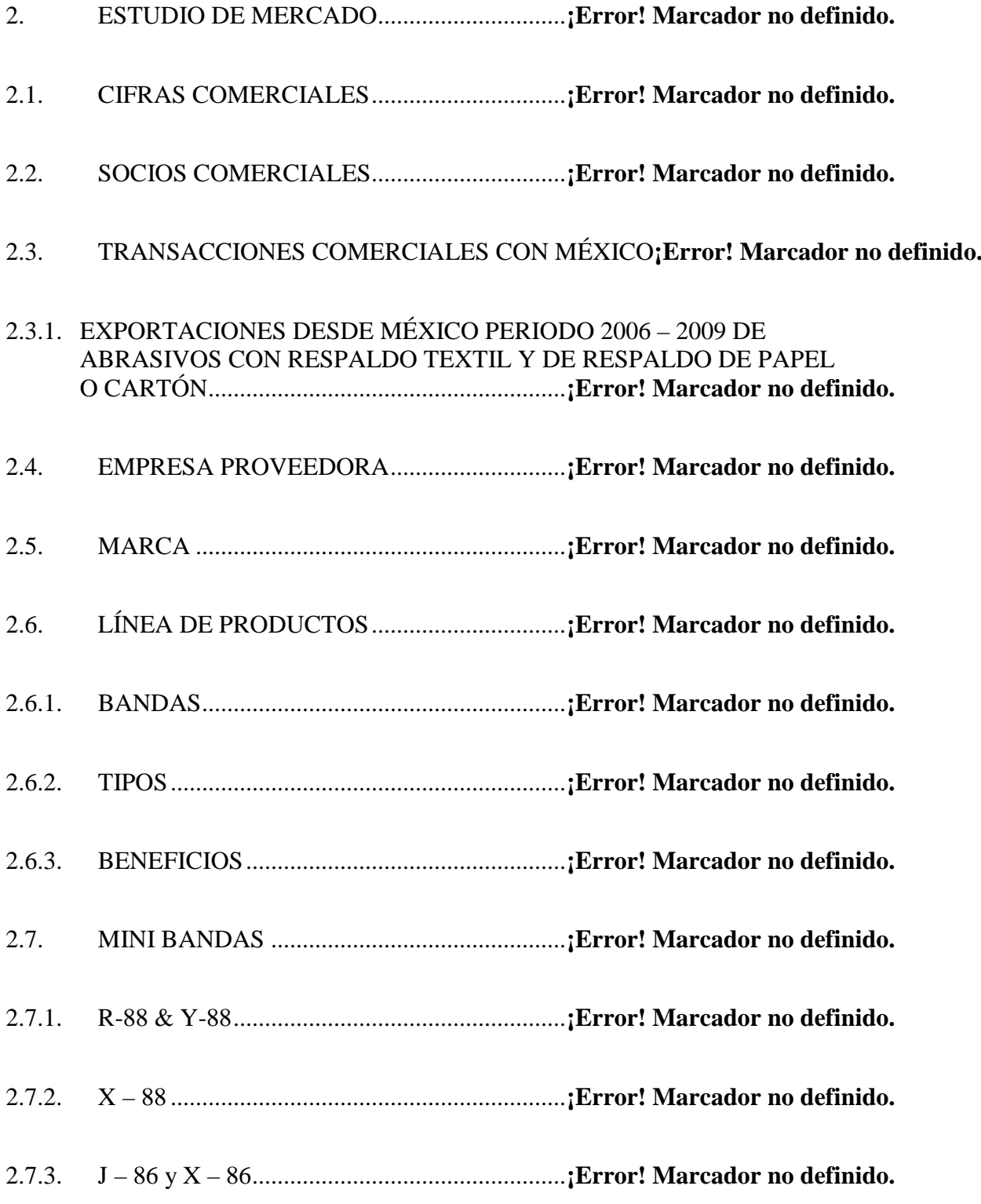

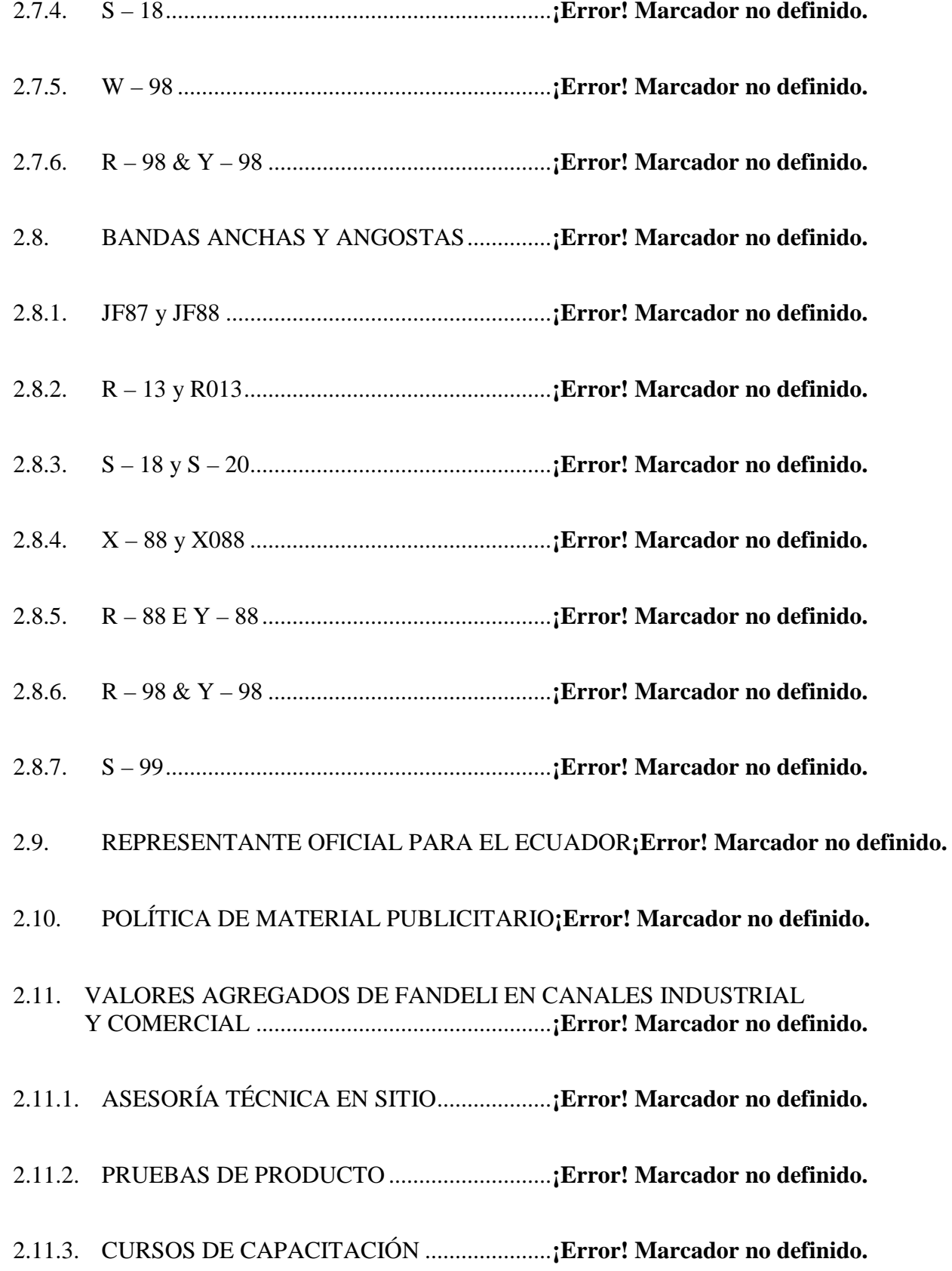

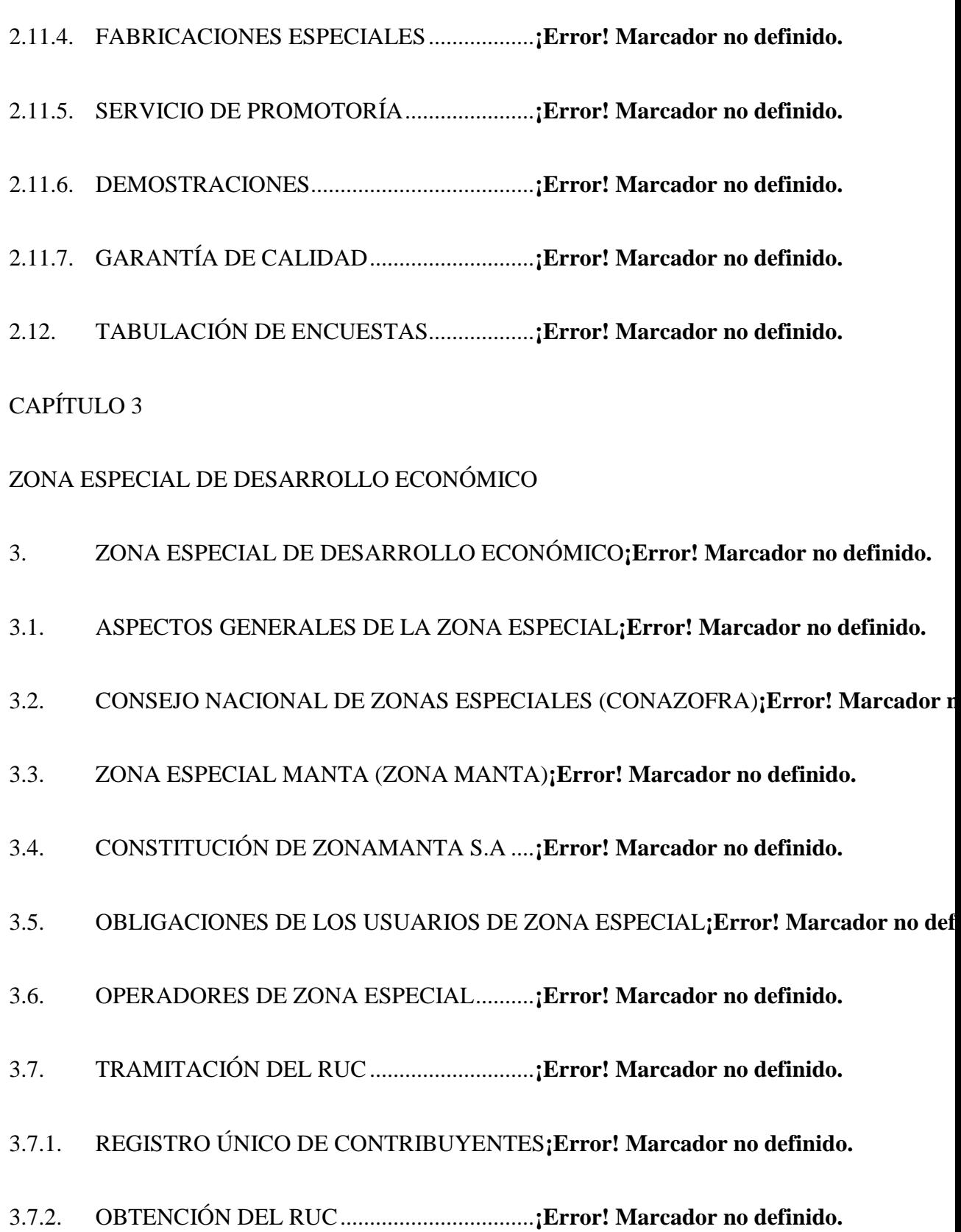

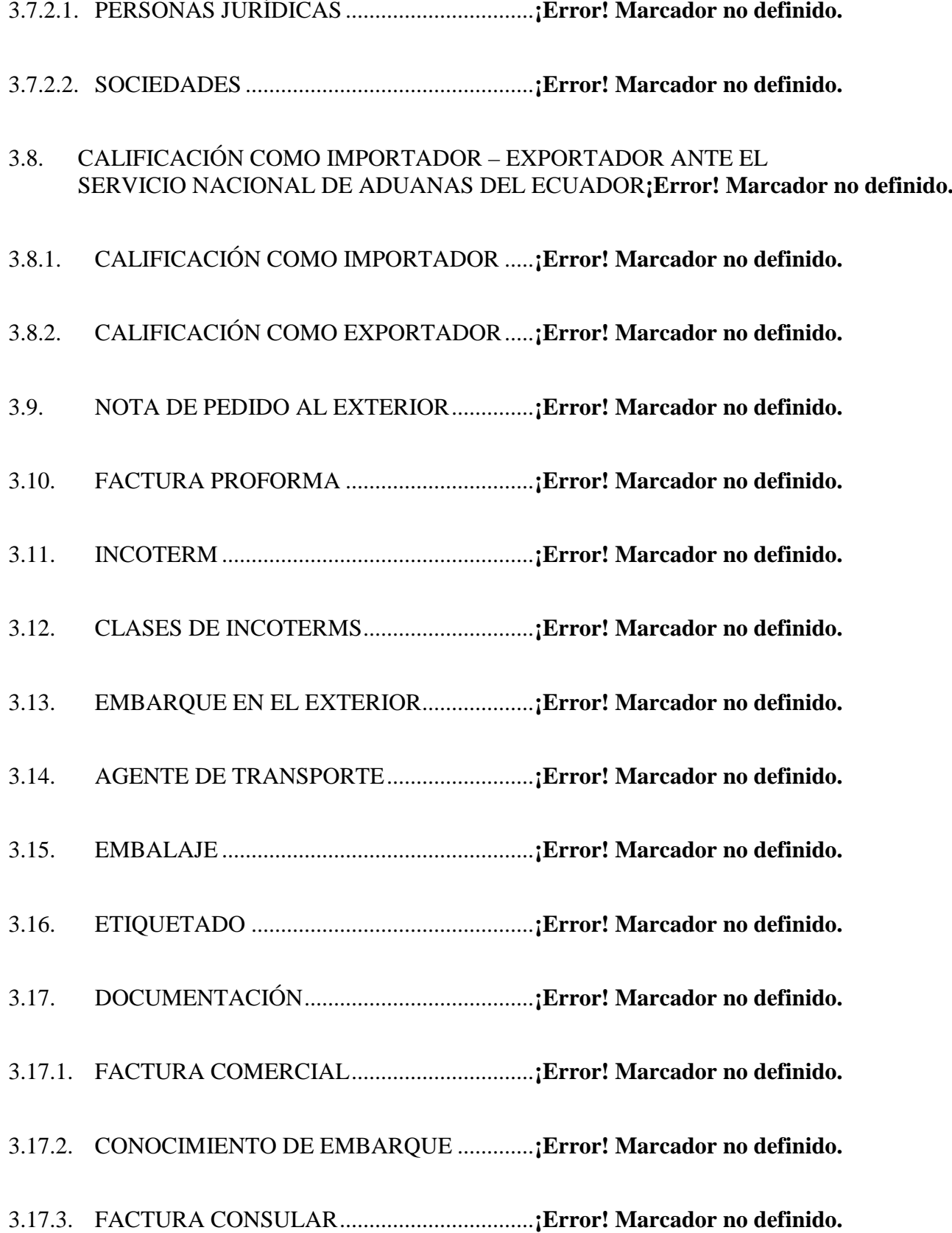

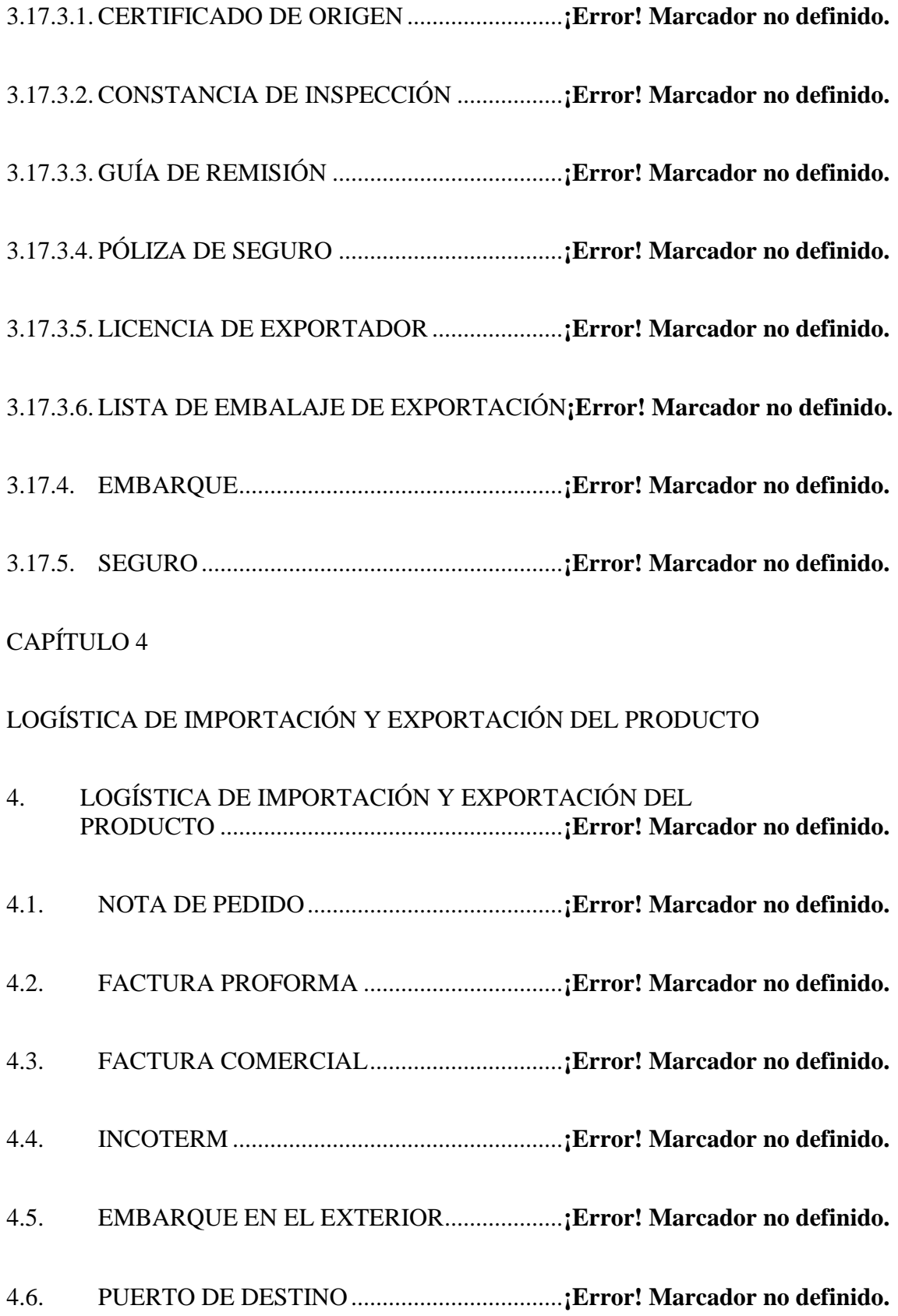

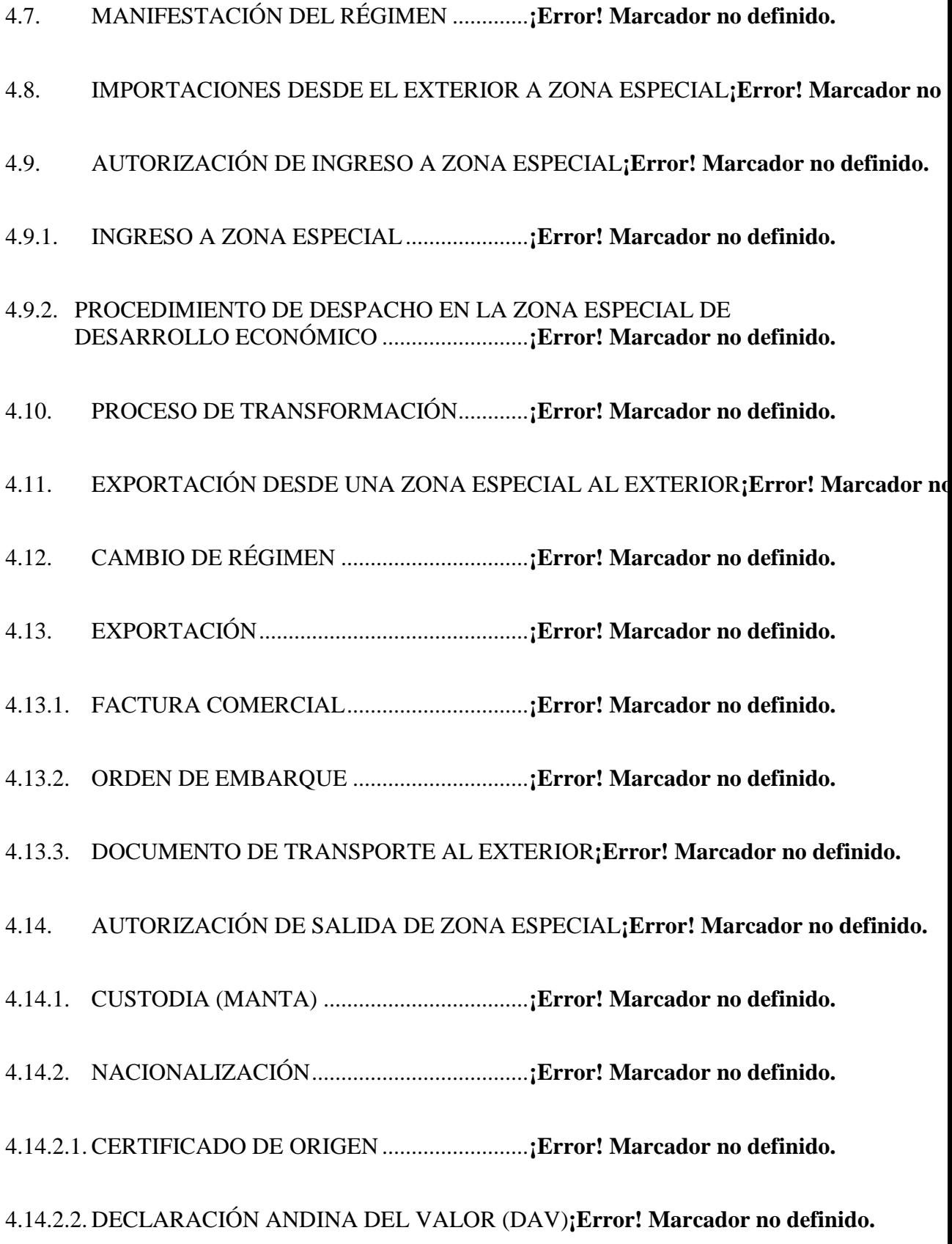

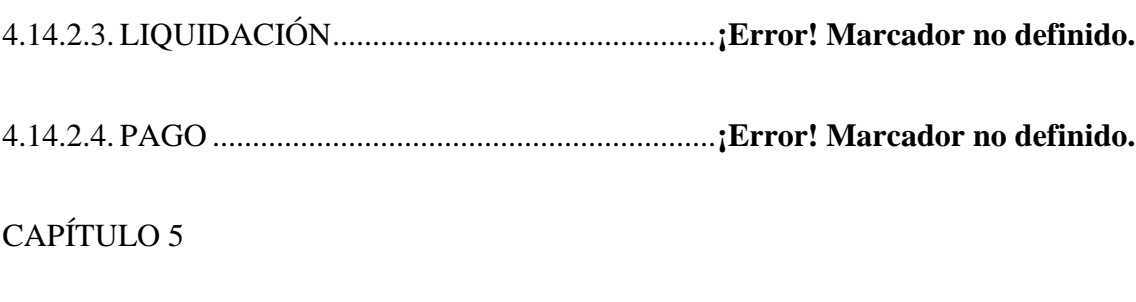

# PLAN DE COMERCIALIZACIÓN

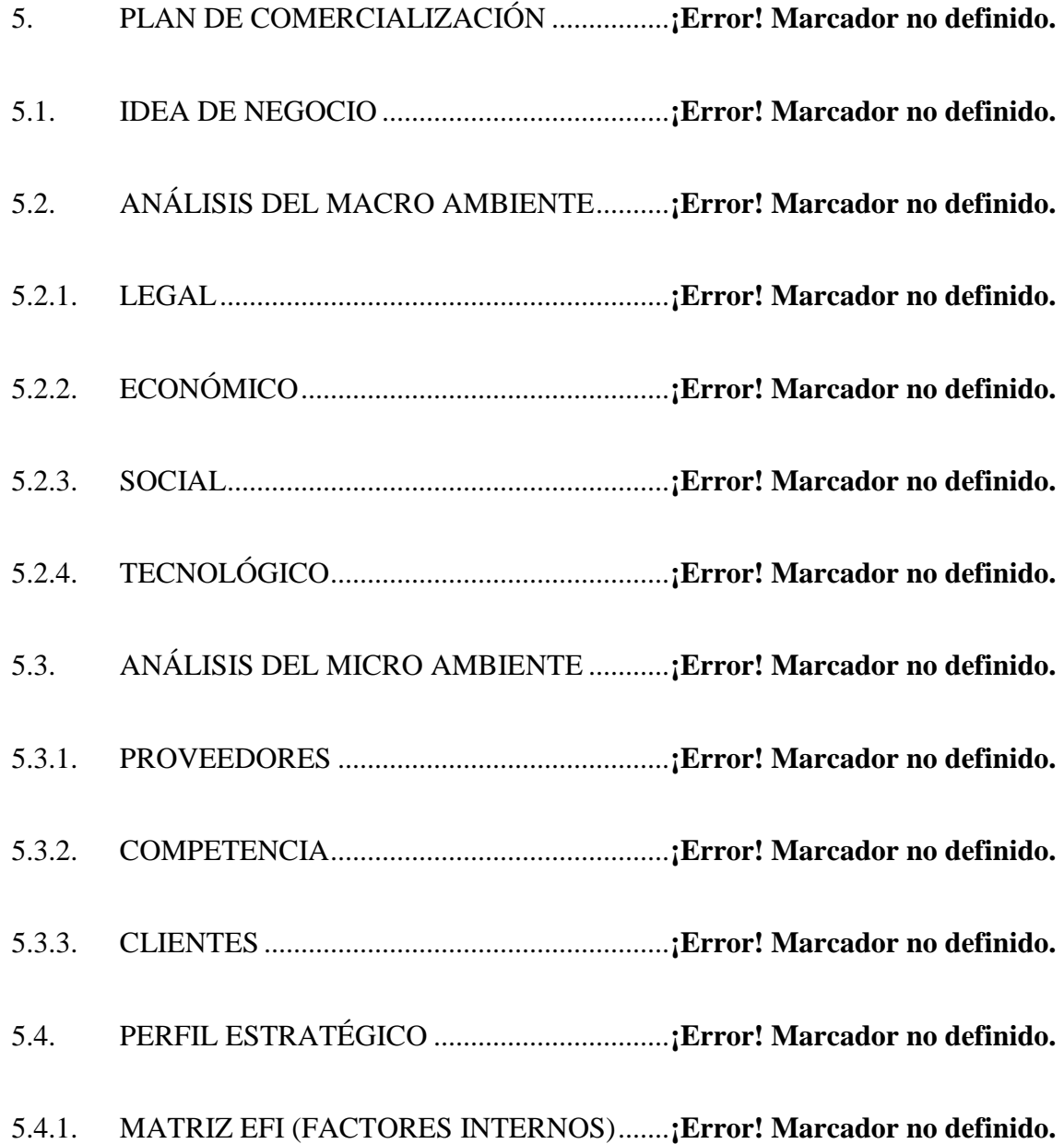

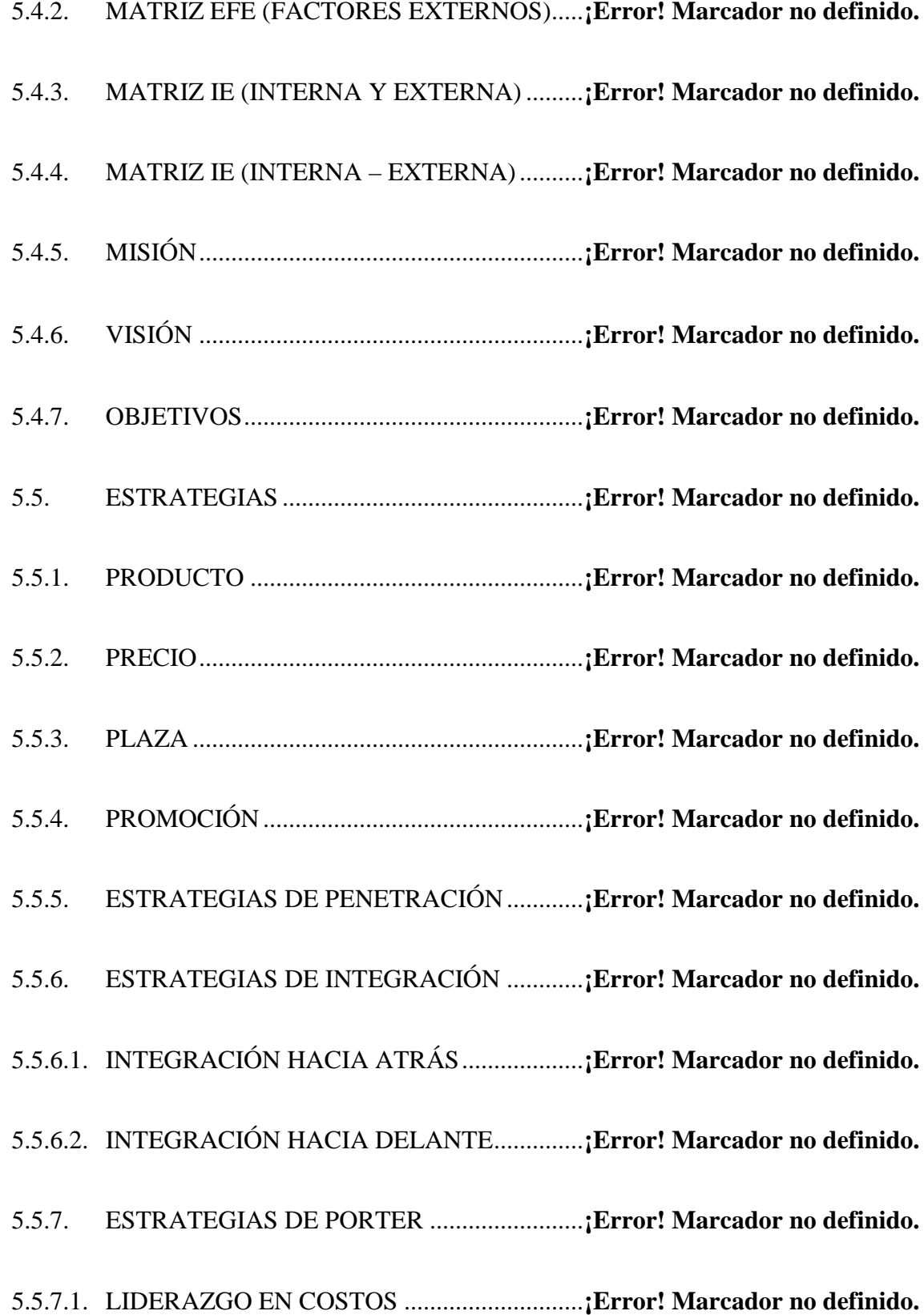

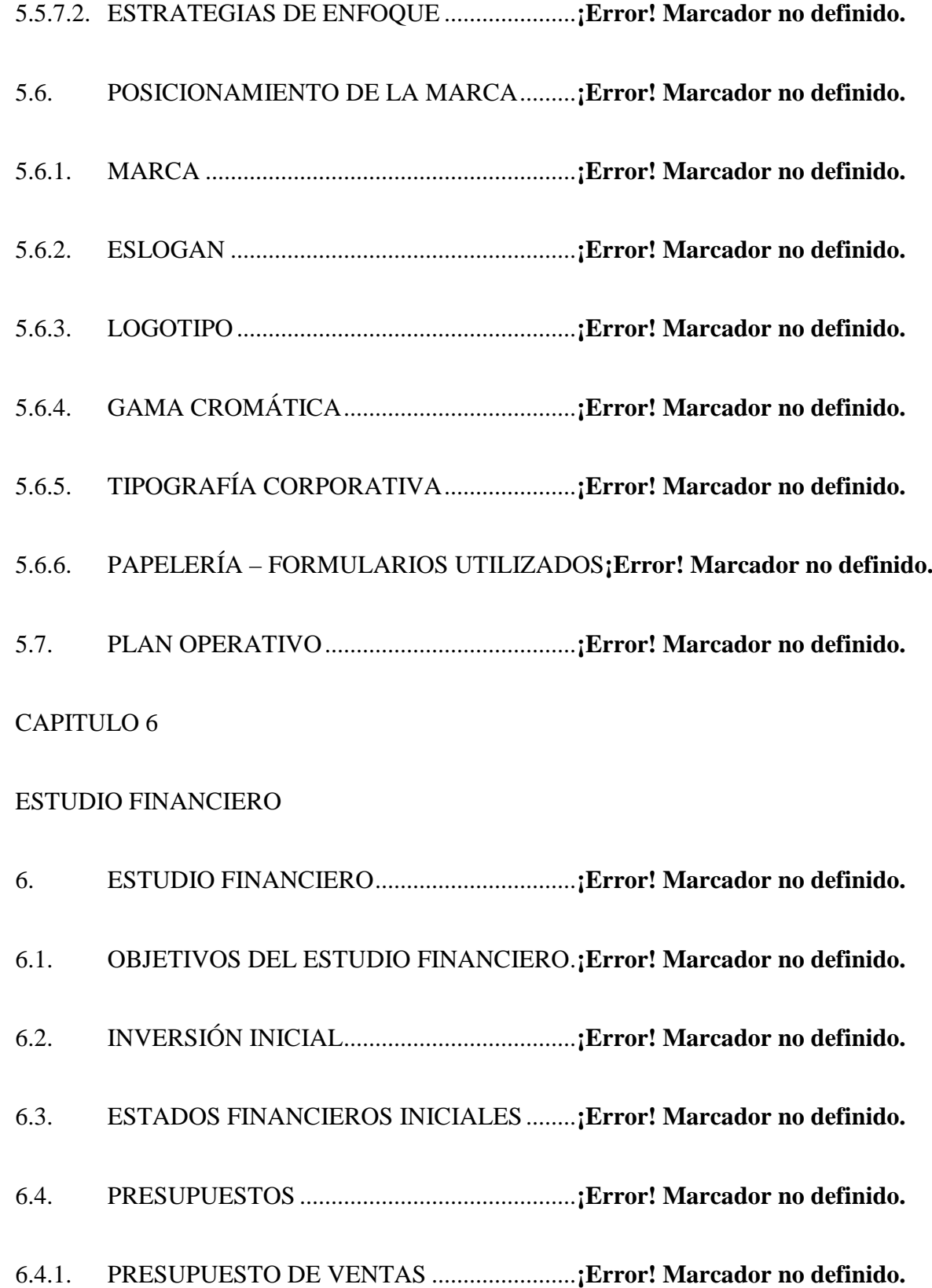

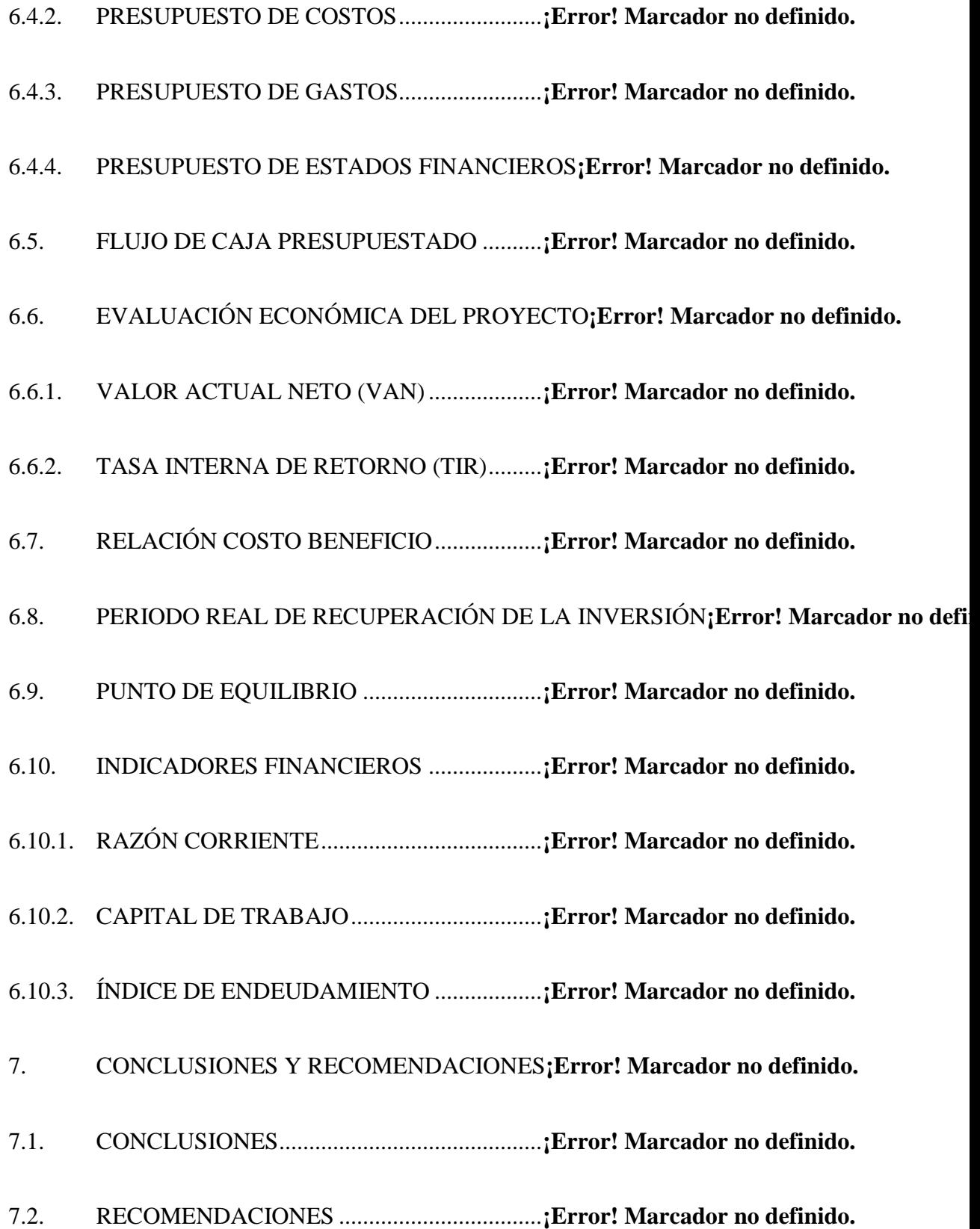

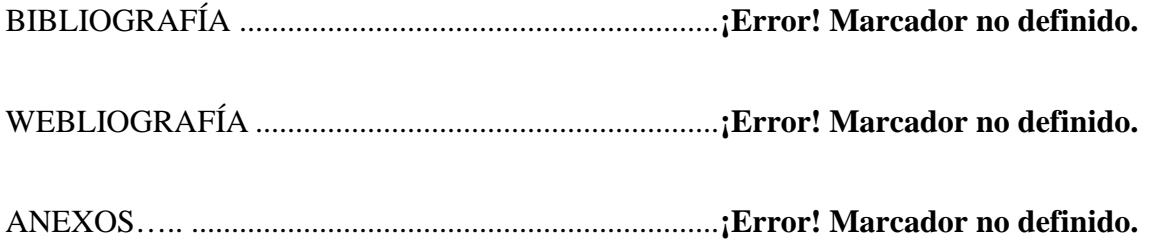

# **ÍNDICE DE GRÁFICOS**

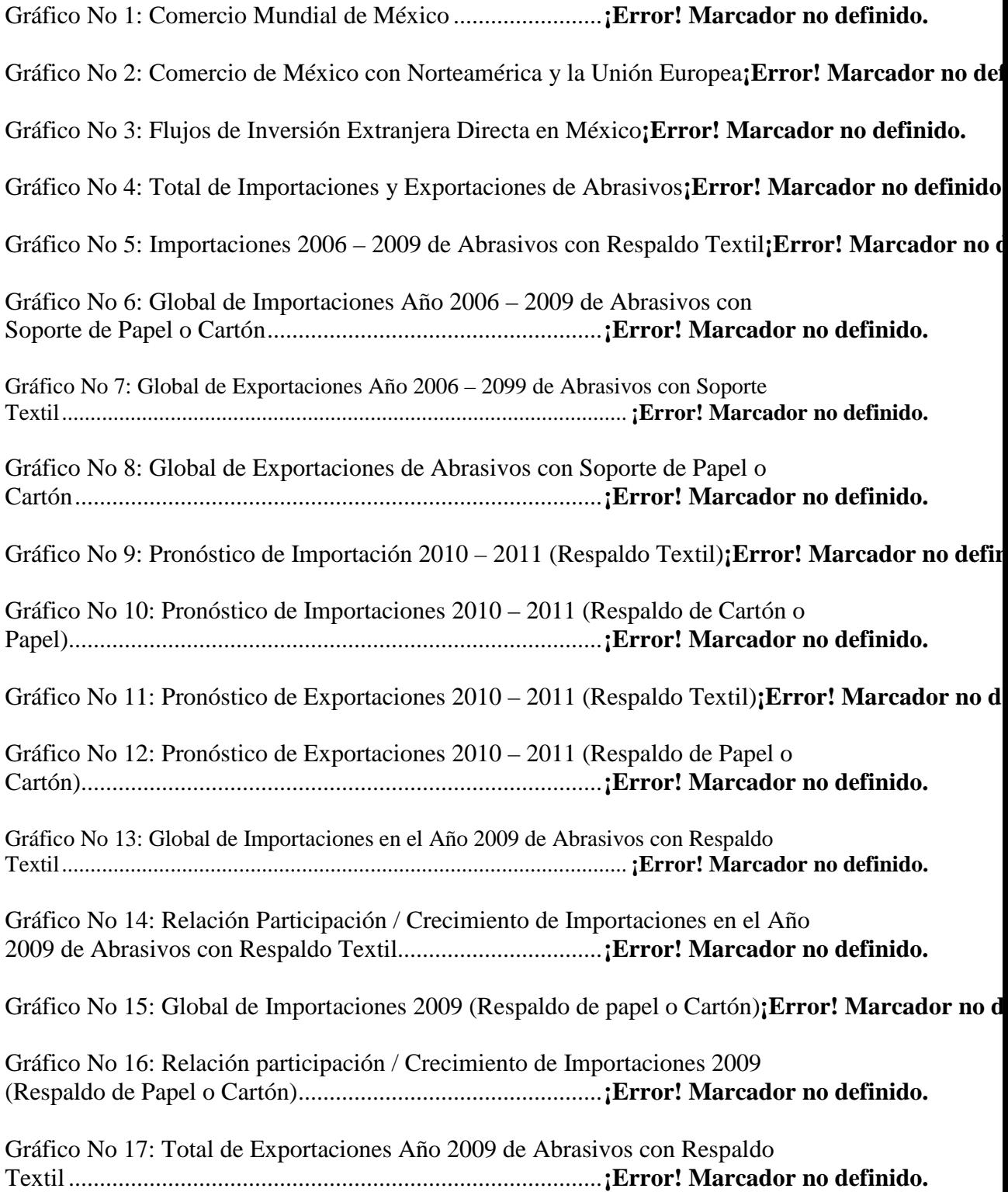

Gráfico No 18: Total Participación de Exportaciones en el Año 2009 de Abrasivos con Respaldo de Papel o Cartón............................................. **¡Error! Marcador no definido.** Gráfico No 19: Pronóstico de Importaciones para el Año 2010 - 2011**¡Error! Marcador no definido** Gráfico No 20: Industria a la que Pertenece .......................... **¡Error! Marcador no definido.** Gráfico No 21: Provincia a la que Pertenece ......................... **¡Error! Marcador no definido.** Gráfico No 22: Grado de Escolaridad .................................... **¡Error! Marcador no definido.** Gráfico No 23: Frecuencia de Consumo ................................ **¡Error! Marcador no definido.** Gráfico No 24: Beneficio Buscado ........................................ **¡Error! Marcador no definido.** Gráfico No 25: Granulación y Tipo de Lija que Utiliza (24 – 50)**¡Error! Marcador no definido.** Gráfico No 26: Granulación y Tipo de Lija que Utiliza (60 – 120)**¡Error! Marcador no definido.** Gráfico No 27: Granulación y Tipo de Lija que Utiliza (150 – 220)**¡Error! Marcador no definido.** Gráfico No 28: Granulación y Tipo de Lija que Utiliza (240 – 360)**¡Error! Marcador no definido.** Gráfico No 29: Granulación y Tipo de Lija que Utiliza (400 en Adelante)**¡Error! Marcador no defi** Gráfico No 30: Rango del Ancho de la Banda ....................... **¡Error! Marcador no definido.** Gráfico No 31: Abastecimiento de Bandas de Lija ................ **¡Error! Marcador no definido.** Gráfico No 32: Forma de Pago .............................................. **¡Error! Marcador no definido.** Gráfico No 33: Lugar de Adquisición de las Bandas de Lija **¡Error! Marcador no definido.** Gráfico No 34: Mediante que Medio conoce las Bandas de Lija FANDELI**¡Error! Marcador no de** Gráfico No 35: Industria a la que Pertenece vs. Provincia a la que Pertenece**¡Error! Marcador no d** Gráfico No 36: Industria a la que Pertenece vs. Grado de Escolaridad Cursado**¡Error! Marcador no**  Gráfico No 37: Industria a la que Pertenece vs. Beneficio Buscado**¡Error! Marcador no definido.** Gráfico No 38: Industria a la que Pertenece vs. Granulación y Tipo de Lija que Utiliza (24 – 50)**¡Error! Marcador no d** Gráfico No 39: Industria a la que Pertenece vs. Granulación y Tipo de Lija que Utiliza (60 – 120)**¡Error! Marcador no**  Gráfico No 40: Industria a la que Pertenece vs. Granulación y Tipo de Lija que Utiliza (150 – 220)**¡Error! Marcador no**  Gráfico No 41: Industria a la que Pertenece vs. Granulación y Tipo de Lija que Utiliza (240 – 360)**¡Error! Marcador no** 

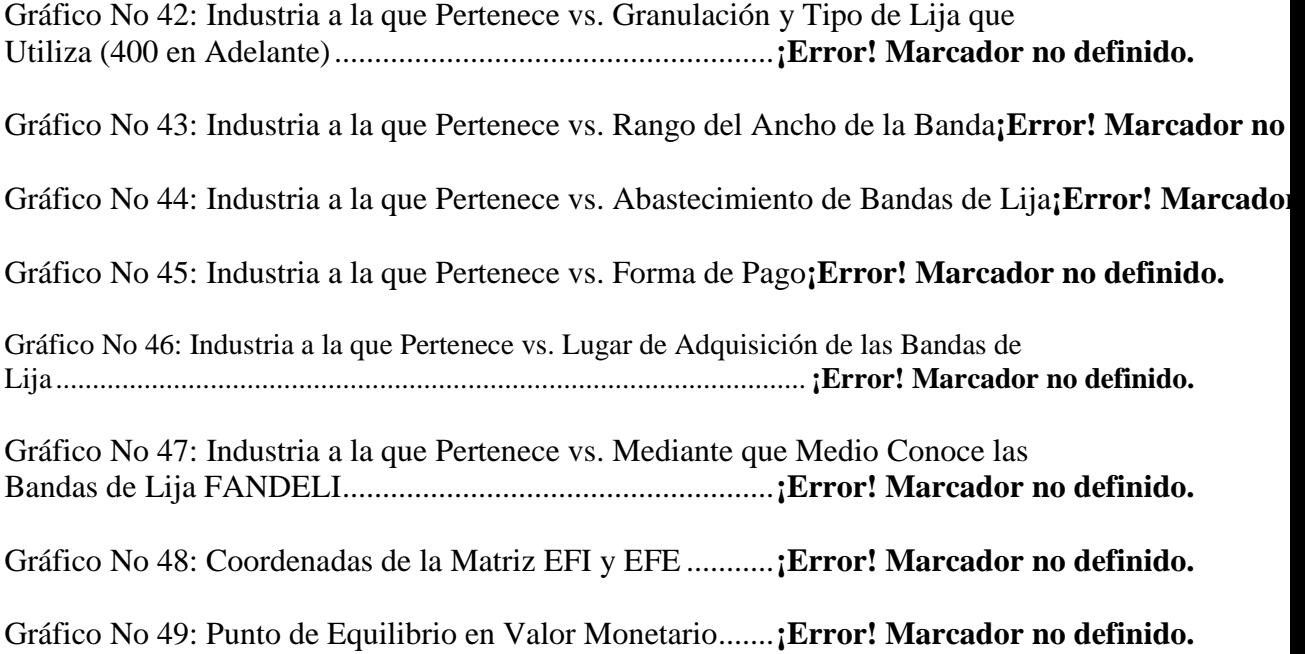

# **ÍNDICE DE TABLAS**

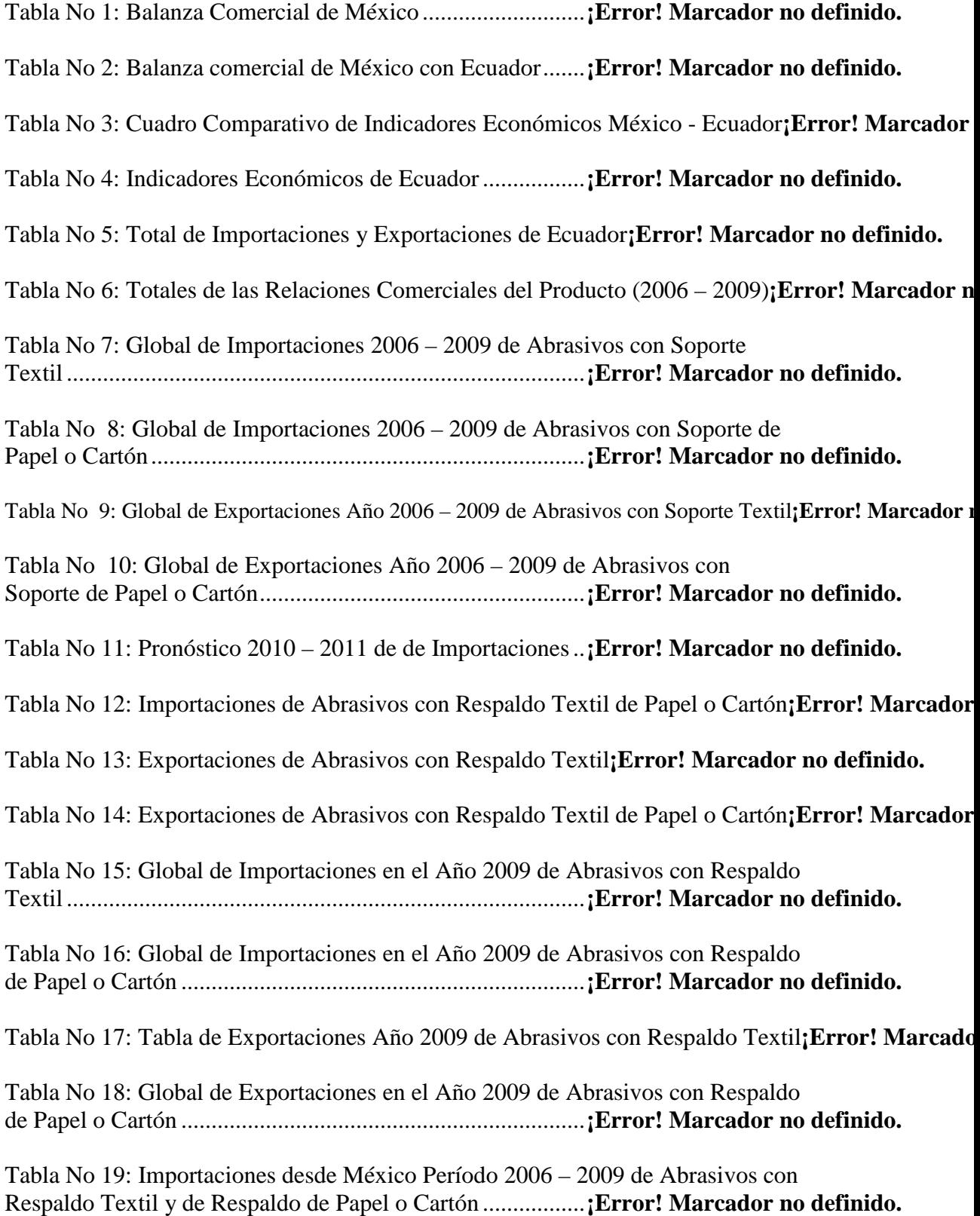

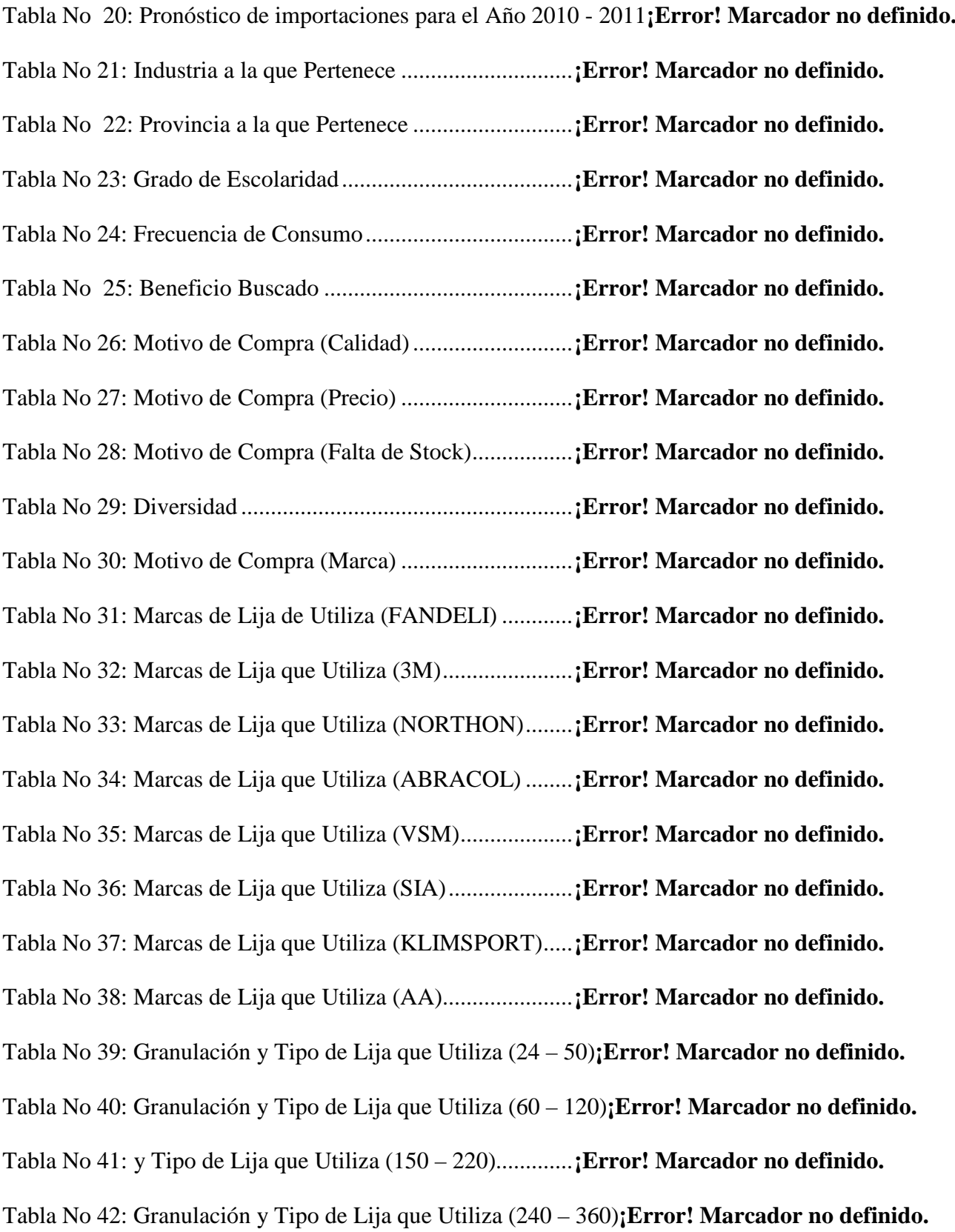

Tabla No 43: Granulación y Tipo de Lija que Utiliza (400 en Adelante)**¡Error! Marcador no defini** Tabla No 44: Rango del Ancho de la Banda .......................... **¡Error! Marcador no definido.** Tabla No 45: Abastecimiento de Bandas de Lija ................... **¡Error! Marcador no definido.** Tabla No 46: Forma de Pago ................................................. **¡Error! Marcador no definido.** Tabla No 47: Lugar de Adquisición de las Bandas de Lija.... **¡Error! Marcador no definido.** Tabla No 48: Mediante que Medio conoce las Bandas de Lija FANDELI**¡Error! Marcador no defin** Tabla No 49: Industria a la que Pertenece vs. Provincia a la que Pertenece**¡Error! Marcador no def** Tabla No 50: Industria a la que Pertenece vs. Grado de Escolaridad Cursado**¡Error! Marcador no d** Tabla No 51: Industria a la que Pertenece vs. Beneficio Buscado**¡Error! Marcador no definido.** Tabla No 52: Industria a la que Pertenece vs. Granulación y Tipo de Lija que Utiliza (24 – 50)**¡Error! Marcador no def** Tabla No 53: Industria a la que Pertenece vs. Granulación y Tipo de Lija que Utiliza (60 – 120)**¡Error! Marcador no de** Tabla No 54: Industria a la que Pertenece vs. Granulación y Tipo de Lija que Utiliza (150 – 220)**¡Error! Marcador no d** Tabla No 55: Industria a la que Pertenece vs. Granulación y Tipo de Lija que Utiliza (240 – 360)**¡Error! Marcador no d** Tabla No 56: Industria a la que Pertenece vs. Granulación y Tipo de Lija que Utiliza (400 en Adelante).............................................................................................................**¡Error! Marcador no definido.** Tabla No 57: Industria a la que Pertenece vs. Rango del Ancho de la Banda**¡Error! Marcador no de** Tabla No 58: Industria a la que Pertenece vs. Abastecimiento de Bandas de Lija**¡Error! Marcador n** Tabla No 59: Industria a la que Pertenece vs. Forma de Pago**¡Error! Marcador no definido.** Tabla No 60: Industria a la que Pertenece vs. Lugar de Adquisición de las Bandas de Lija**¡Error! Marcador n** Tabla No 61: Industria a la que Pertenece vs. Mediante que Medio Conoce las Bandas de Lija FANDELI ...................................................... **¡Error! Marcador no definido.** Tabla No 62: Plazos para Declarar y Pagar Impuestos .......... **¡Error! Marcador no definido.** Tabla No 63:Matriz EFI ......................................................... **¡Error! Marcador no definido.** Tabla No 64: Matriz EFE ....................................................... **¡Error! Marcador no definido.** Tabla No 65: Matriz IE ......................................................... **¡Error! Marcador no definido.**

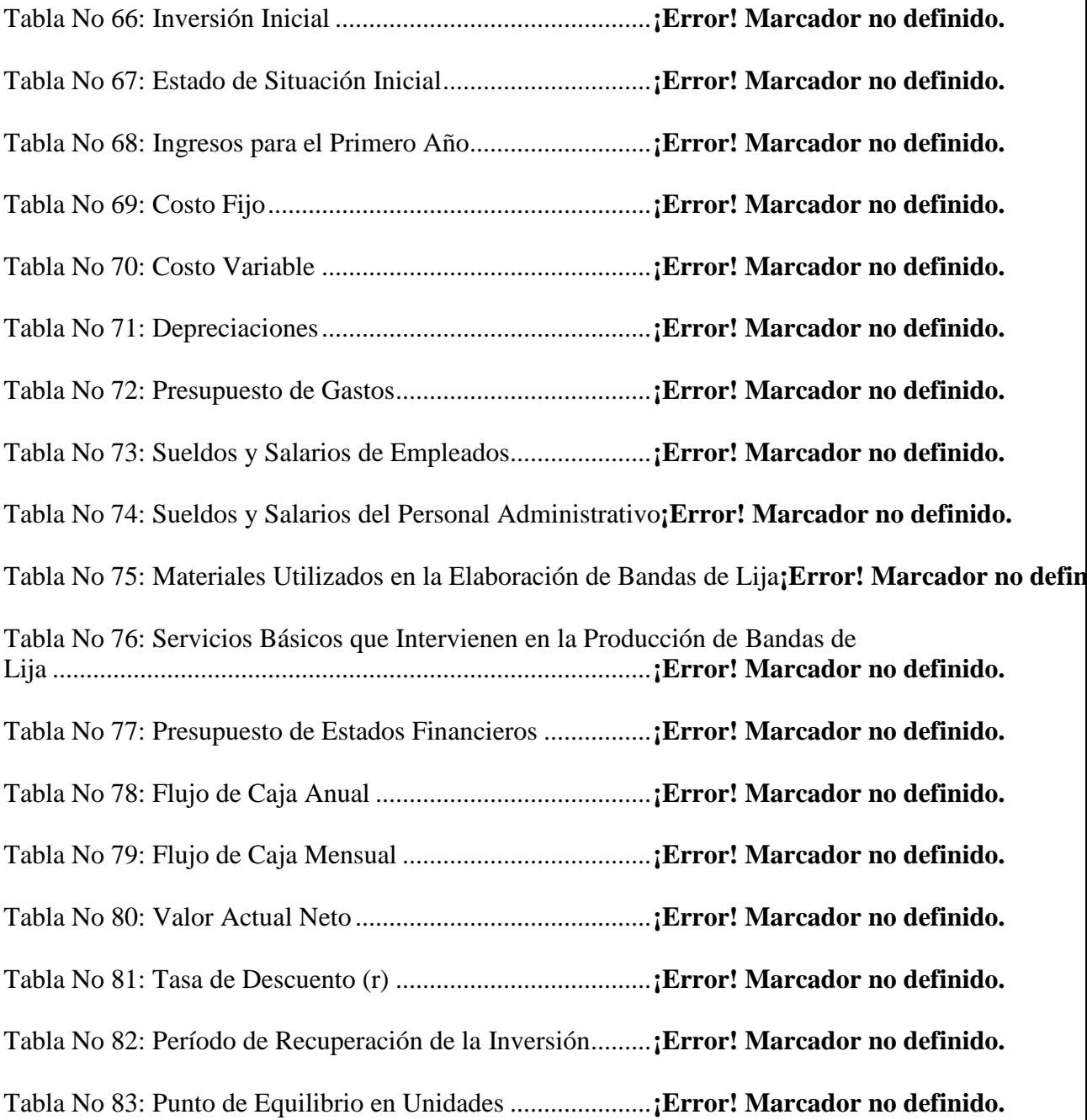

# **ÍNDICE DE ILUSTRACIONES**

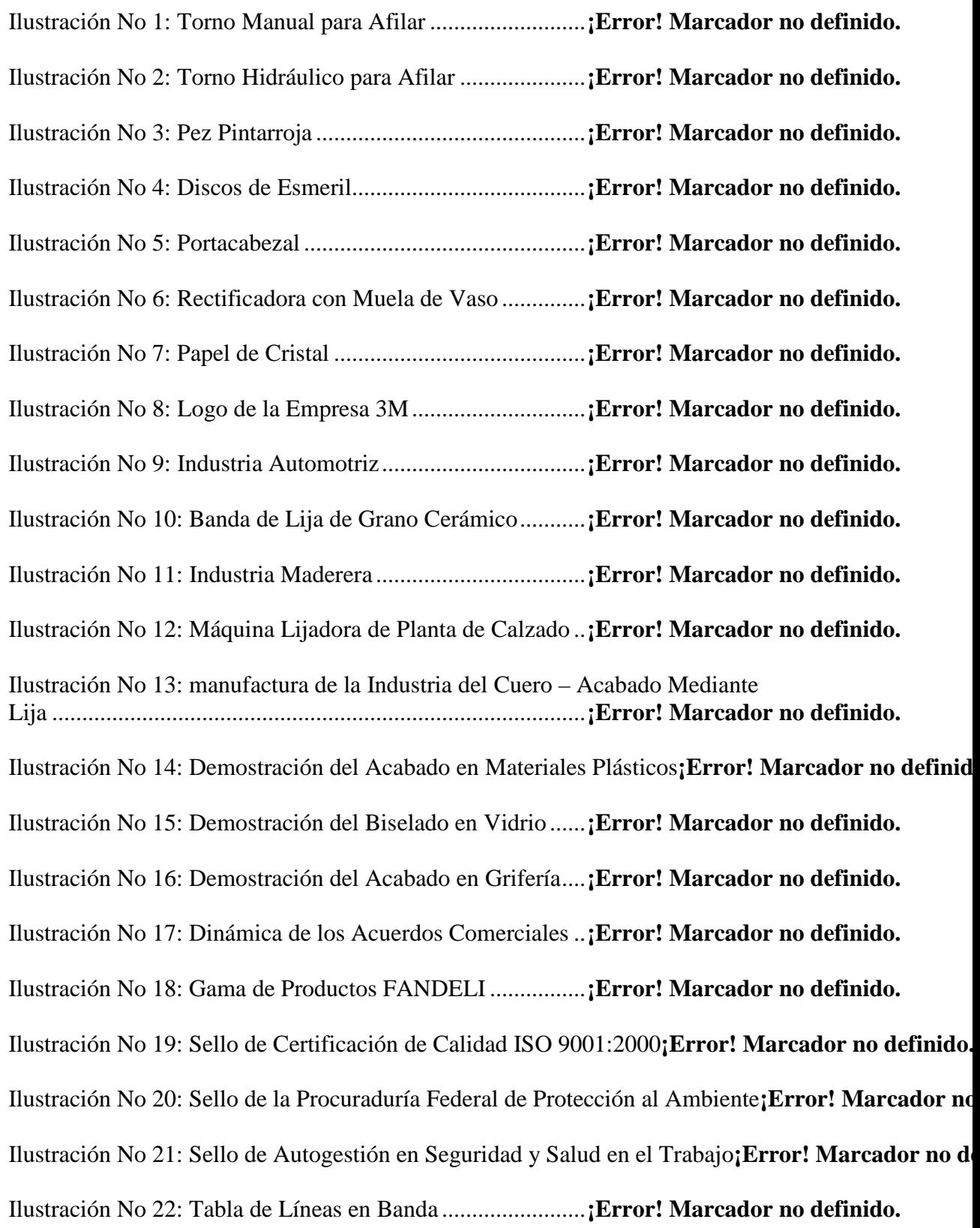

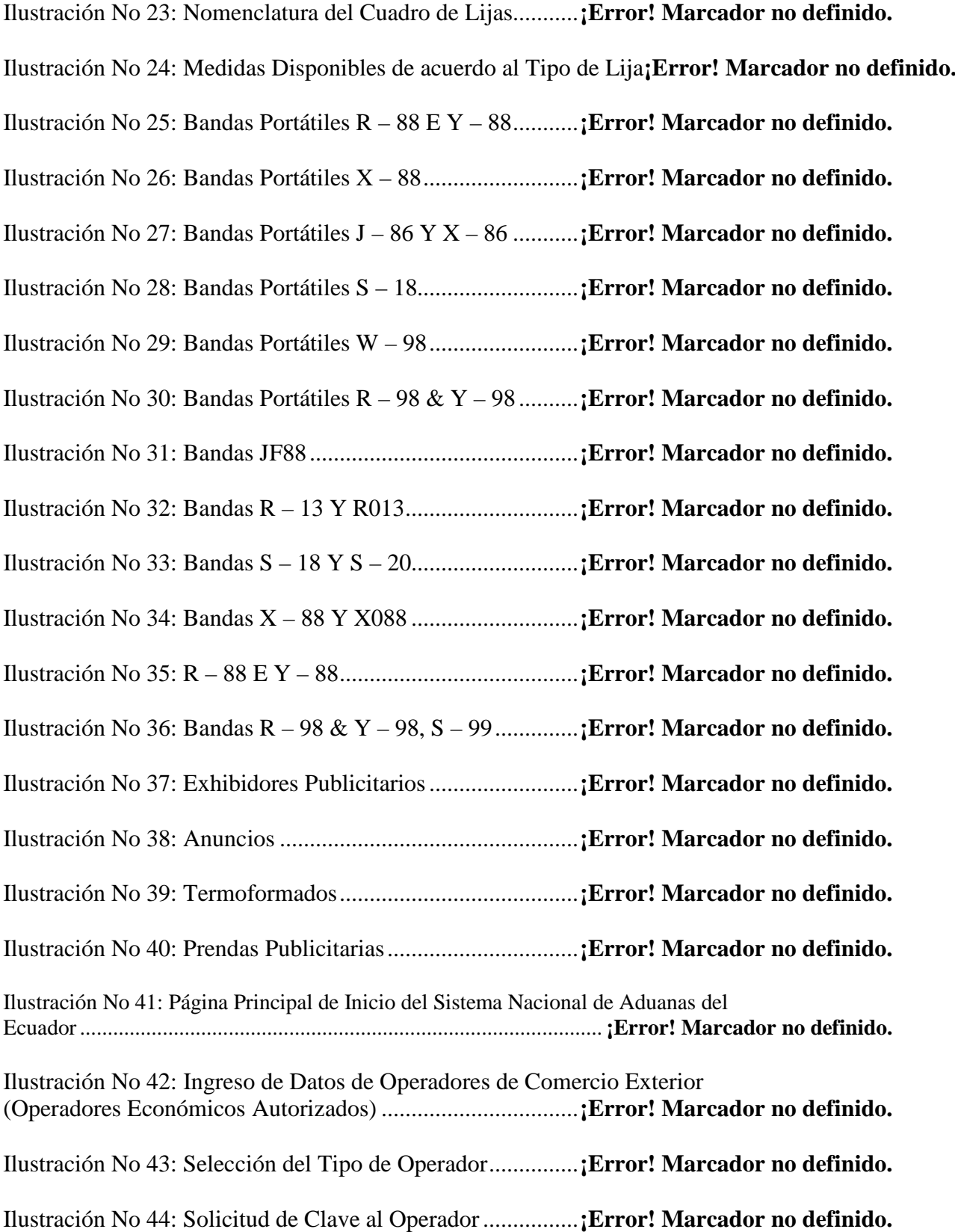

Ilustración No 45: Ingreso de Datos Generales del Operador **¡Error! Marcador no definido.** Ilustración No 46: Ingreso de los Datos del Representante Legal y Contacto**¡Error! Marcador no de** Ilustración No 47: Ingreso de la Dirección del Representante Legal**¡Error! Marcador no definido.** Ilustración No 48: Ingreso de la Ciudad, Teléfono, E – mail **¡Error! Marcador no definido.** Ilustración No 49: Ingreso de Datos del Personal Autorizado a Realizar el Intercambio Electrónico de Datos .......................................... **¡Error! Marcador no definido.** Ilustración No 50: Ingreso de Datos Técnicos y de Sistemas **¡Error! Marcador no definido.** Ilustración No 51: Ingreso del Tipo de Software de Generación de Datos y Proveedor del Mismo ............................................................. **¡Error! Marcador no definido.** Ilustración No 52: Ingreso del Tipo de Línea Aérea .............. **¡Error! Marcador no definido.** Ilustración No 53: Solicitud de Concesión o Reinicio de Clave del Operador de Comercio Exterior (Operador Económico Autorizado) ......... **¡Error! Marcador no definido.** Ilustración No 54: Sistema Portuario Mexicano .................... **¡Error! Marcador no definido.** Ilustración No 55: Hoja de Datos Correspondiente a la Exportación de Rollos de Lija con Destino a Ecuador .................................................... **¡Error! Marcador no definido.** Ilustración No 56: Menú Despacho Workflow (Autorización de Régimen Aduanero) ............................................................................... **¡Error! Marcador no definido.** Ilustración No 57: Menú Despacho – Workflow (Razón Social de la Empresa)**¡Error! Marcador no** Ilustración No 58: Menú Despacho – Workflow (Artículo que Respalda el Cambio de Régimen Aduanero) ............................................. **¡Error! Marcador no definido.** Ilustración No 59: Menú Despacho Workflow (Ingreso de las Garantías)**¡Error! Marcador no defin** Ilustración No 60: Menú Despacho – Workflow (Ingreso de CDA)**¡Error! Marcador no definido.** Ilustración No 61: Declaración Aduanera Única (Importación a Consumo)**¡Error! Marcador no def** Ilustración No 62: Seguro de Transporte ............................... **¡Error! Marcador no definido.** Ilustración No 63: Declaración Andina del Valor – DAV 1 .. **¡Error! Marcador no definido.** Ilustración No 64: Declaración Aduanera Única – DAU C ... **¡Error! Marcador no definido.**

Ilustración No 65: Cortadora de Bandas de Lija en Cintas Pequeñas RSM 06**¡Error! Marcador no d** Ilustración No 66: Cortadora de Bandas en Cintas Largas RSM 05**¡Error! Marcador no definido.** Ilustración No 67: Cortadora de Bandas a lo Largo cm 03 .... **¡Error! Marcador no definido.** Ilustración No 68: Prensadora Hidráulica HP 01 ................... **¡Error! Marcador no definido.** Ilustración No 69: Prensadora de Bandas Largas .................. **¡Error! Marcador no definido.** Ilustración No 70: Centros de Distribución de FANDELI en México**¡Error! Marcador no definido** Ilustración No 71: Representaciones ACAZA S.A en Quito . **¡Error! Marcador no definido.** Ilustración No 72: Representaciones ACAZA S.A en Guayaquil**¡Error! Marcador no definido.** Ilustración No 73: Representaciones ACAZA S.A en Cuenca**¡Error! Marcador no definido.** Ilustración No 74: Logo de Representaciones ACAZA S.A.. **¡Error! Marcador no definido.** Ilustración No 75: Logo de FANDELI .................................. **¡Error! Marcador no definido.** Ilustración No 76: Factura de Representaciones ACAZA S.A**¡Error! Marcador no definido.** Ilustración No 77: Guía de Remisión de Representaciones ACAZA S.A**¡Error! Marcador no defini** Ilustración No 78: Sobre para Oficios de Representaciones ACAZA S.A**¡Error! Marcador no defin** Ilustración No 79: Orden de Producción de Representaciones ACAZA S.A**¡Error! Marcador no de** Ilustración No 80: Plan Operativo de Marketing ................... **¡Error! Marcador no definido.** Ilustración No 81: Plan Operativo de Marketing ................... **¡Error! Marcador no definido.** Ilustración No 82: Plan Operativo de Marketing ................... **¡Error! Marcador no definido.** Ilustración No 83: Plan Operativo de Marketing ................... **¡Error! Marcador no definido.** Ilustración No 84: Plan Operativo de Marketing ................... **¡Error! Marcador no definido.** Ilustración No 85: Plan Operativo de Marketing ................... **¡Error! Marcador no definido.** Ilustración No 86: Plan Operativo de Marketing ................... **¡Error! Marcador no definido.** Ilustración No 87: Plan Operativo de Marketing ................... **¡Error! Marcador no definido.**

Ilustración No 88: Plan Operativo de Marketing ................... **¡Error! Marcador no definido.**

# **ÍNDICE DE ANEXOS**

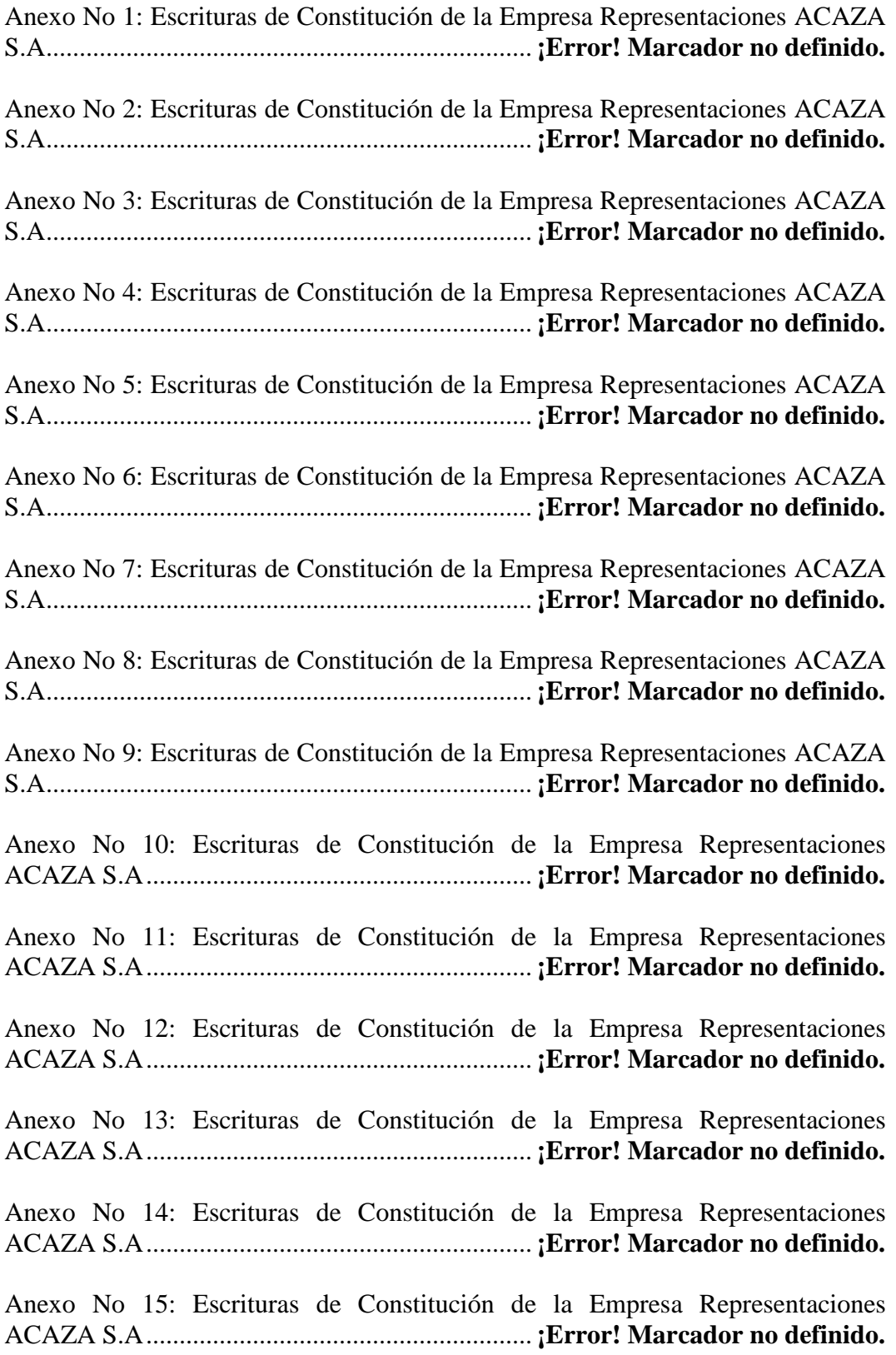

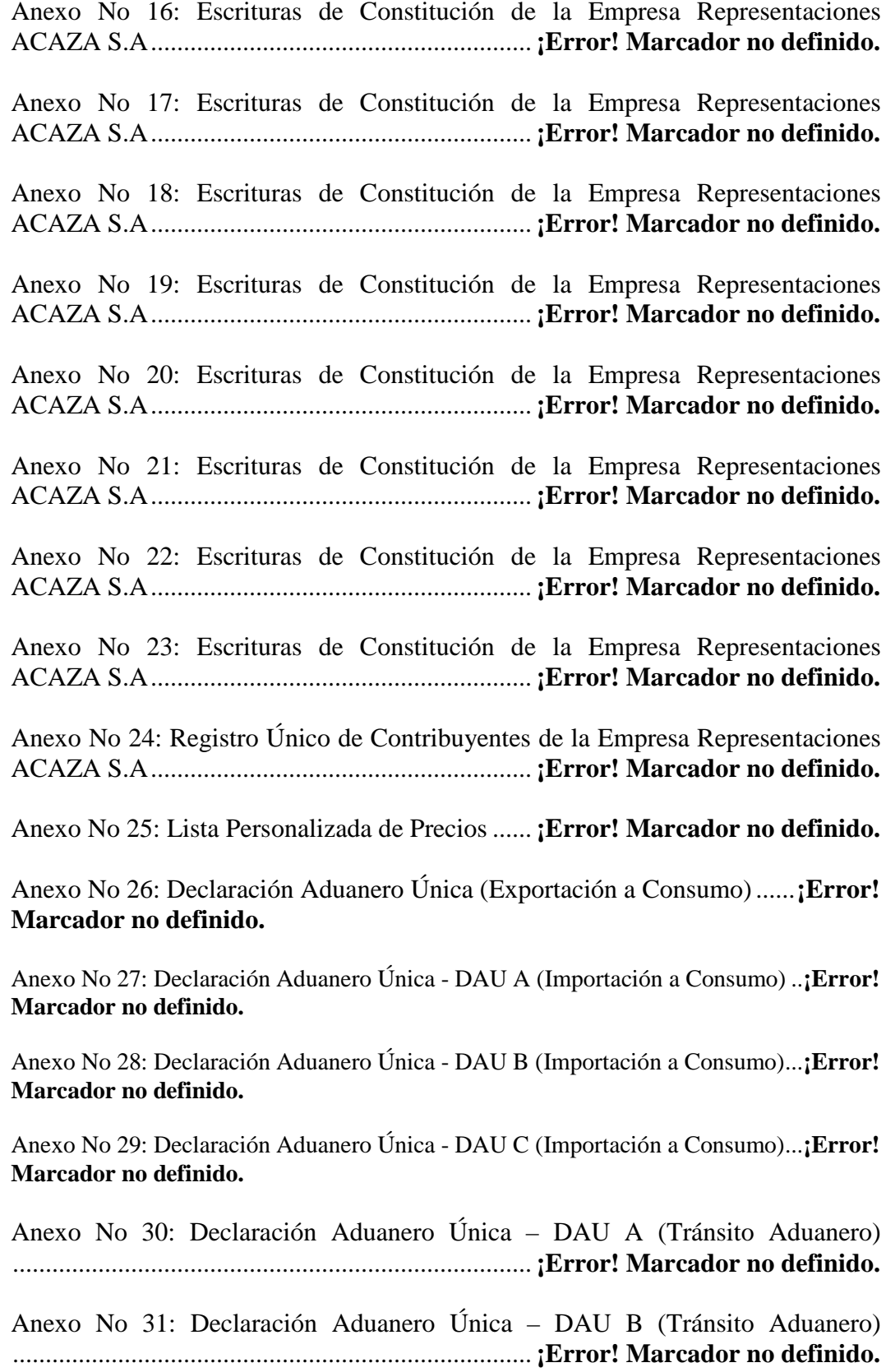

Anexo No 32: Declaración Aduanero Única – Detalle de Bultos o Contenedores (Tránsito Aduanero) .............................................. **¡Error! Marcador no definido.**

Anexo No 33: Solicitud Previa de Ingreso a Zona Manta S.A**¡Error! Marcador no definido.**

Anexo No 34: Encuesta ......................................... **¡Error! Marcador no definido.**

#### **RESUMEN**

El presente proyecto de tesis radica en la implementación del uso de una Zona Especial de Desarrollo Económico para la empresa Representaciones ACAZA S.A, con la finalidad de producir bandas de lija para solventar el desabastecimiento de las mismas en el mercado ecuatoriano.

Los objetivos principales del uso de la ZEDE (Zona Especial de Desarrollo Económico), son incrementar representativamente la utilidad de ACAZA S.A en la comercialización de bandas de lija al hacer uso de este modelo económico, ya que el costo de importar el bien terminado denominado bandas de lija es mucho mayor que importar la materia prima para elaborarlas, como lo son los rollos de lija; y contribuir a la disminución del desempleo generando plazas de trabajo.

Debido a las actividades aduaneras y laborales que están involucradas en el presente trabajo, es necesario regirse a los requerimientos, tanto de documentación del proceso de importación, producción y exportación, como de registro de Operadores Económicos Autorizados que la aduana exige, al igual que las respectivos derechos y obligaciones que dentro del modelo de ZEDE deben tener los trabajadores y empleadores.

A fin de dar a conocer a los clientes y consumidores de abrasivos del mercado ecuatoriano, que ACAZA S.A ha extendido su giro de negocio a la producción de bandas de lija con tecnología y calidad de la marca mexicana FANDELI, es necesaria la elaboración de un plan de comercialización, a fin de poder tomar la mejor decisión en los diferentes escenarios que el mercado puede tener.

#### **ABSTRACT**

This thesis lies in the implementation of the use of a Special Economic Development Zone for the company Representations ACAZA SA, in order to produce strips of sandpaper to solve the shortage of them in the Ecuadorian market.

The main objectives of the use of ZEDE (Special Economic Development Zone), are to increase the usefulness of ACAZA representatively in marketing SA bands sandpaper to use this economic model, since the cost of importing the finished good bands called sand is much higher than import the raw material for making them, as are the rolls of sandpaper, and contribute to the reduction of unemployment by generating jobs.

Due to customs activities and labor involved in this work, you need to abide by the requirements of both documentation of the import process, production and export, and log the Authorized Economic Operator that the office requires, as well as respective rights and obligations within the ZEDE model must workers and employers.

In order to inform customers and consumers of abrasives in the Ecuadorian market, ACAZA SA has extended its line of business to the abrasive strip production technology and quality of Mexican brand FANDELI is necessary to develop a plan of marketing, in order to make the best decision in the different scenarios that the market may have.

# **CAPÍTULO 1**

#### **ANTECEDENTES**

#### **1. ANTECEDENTES**

# **1.1.ORÍGENES DE LA LIJA**

El constante progreso de la industria mecánica y la conveniencia de dar a las superficies deslizantes una mayor resistencia al desgaste, requiere que en la construcción de máquinas y en la industria en general se emplee el rectificado como mecanismo de corrección.

A lo largo de la historia el hombre siempre ha buscado tecnologías que le permitieran el afilado, acabado, desbastado<sup>[1](#page-37-0)</sup> y pulido de sus herramientas.

El procedimiento usual para realizar este proceso ha sido, durante siglos, el afilado a mano mediante la piedra. Inicialmente la piedra se mantenía estática y el filo del arma o herramienta se movía convenientemente presionando sobre esta. Posteriormente el proceso empezó a realizarse de modo inverso, es decir, manteniéndose fija la pieza a afilar y moviendo la piedra. Un avance tecnológico lo constituyeron los primeros tornos de afilar, consistentes en una piedra giratoria montada sobre un eje y movida de forma manual o a pedal.

<span id="page-37-0"></span> 1 Quitar las partes más duras o ásperas de un material que se va a trabajar.

**Ilustración No 1: Torno Manual para Afilar** 

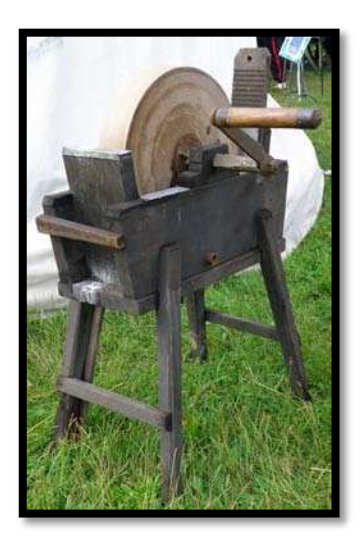

FUENTE: [www.esacademic.com](http://www.esacademic.com/) ADAPTADO POR: Autores

A medida que lo fue permitiendo el avance de la tecnología, el accionamiento manual fue sustituido por transmisión hidráulica o mediante máquina de vapor.

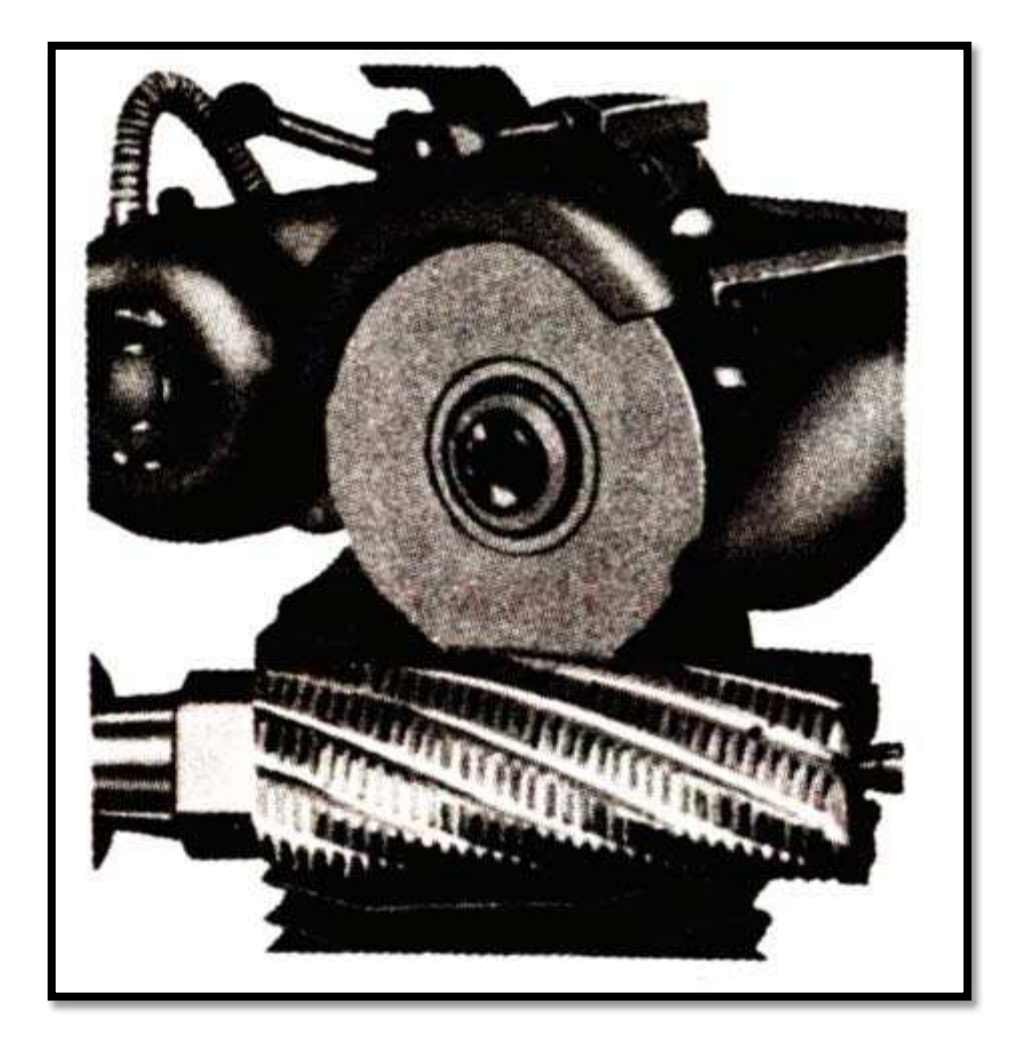

**Ilustración No 2: Torno Hidráulico para Afilar** 

FUENTE: html.rincondelvago.com ADAPTADO POR: Autores

El papel de lija se empezó a utilizar durante el siglo XVIII, convirtiéndose desde entonces en un elemento imprescindible para cualquier artesano cuya actividad le obligara a pulir piezas metálicas. Durante muchos años fue especialmente útil para el pulido de armas.

El término papel de lija deriva del pez pintarroja o lija, cuya piel es áspera y rugosa y era utilizado en los astilleros para pulir la madera de los barcos. Es el tiburón más abundante y conocido en el litoral Asturiano.

Es un pez demersal, inofensivo, que cuando se coge con la mano intenta utilizar su cola a modo de lija para defenderse. Vive sobre fondos de grava, arena o fango.

Está presente desde las zonas poco profundas hasta los 400 metros. En primavera y principios de verano pone hasta 20 huevos, estos son de color córneo y tienen una forma muy peculiar, estos están provistos de largos zarcillos que los sujetan entre las alga. Se alimentan por la noche de pescadillas, chicharros, crustáceos y cefalópodos.

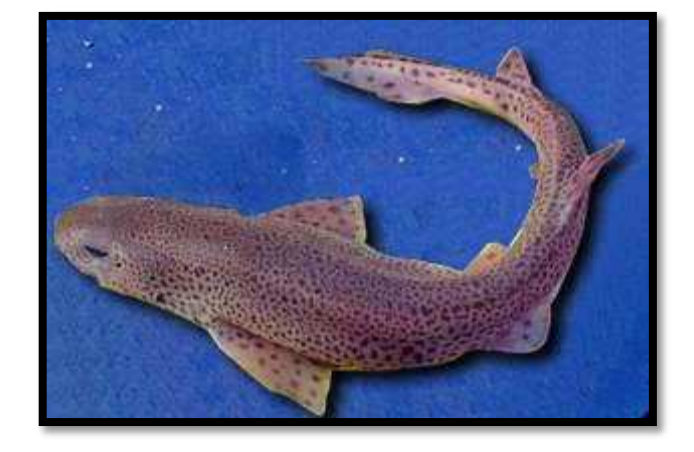

**Ilustración No 3: Pez Pintarroja**

FUENTE: listas.20minutos.es ADAPTADO POR: Autores

En cuanto a las muelas obtenidas mediante aglomerado artificial (muelas de esmeril) su nacimiento data de principios del siglo XIX, aunque el esmeril procedente sobretodo de Asia Menor y Grecia ya era utilizado por los antiguos egipcios en sus herramientas para serrar y perforar. Ese mismo esmeril en grano, aglomerado mediante cemento, fue la base de la muela de esmeril $^2$  $^2$  que, a partir de 1830, fue implantándose de forma rápida en toda la industria, ansiosa de trabajar a las altas velocidades que permitía este nuevo tipo de abrasivo.

 $\overline{a}$ 

<span id="page-40-0"></span> $2$  La herramienta usada con exclusividad en las rectificadoras y afiladoras son las muelas. Se fabrican de distintos materiales de acuerdo a las características del trabajo a realizar. Sus componentes elementales son: el material abrasivo o cortante y el medio aglutinante o cemento.

El esmeril es una roca muy dura llamada por los antiguos roca pequeña usada para hacer polvo abrasivo. Está compuesta mayormente del mineral corindón (óxido de aluminio), mezclado con otras variedades como espinelas, hercinita, magnetita y también rutilo (titania). El esmeril industrial puede contener una variedad de otros minerales y compuestos sintéticos como la magnesia, mullita y sílice. Se usa para hacer piedras de afilar y con ella pulimentar y dar brillo a metales y piedras preciosas, etc.

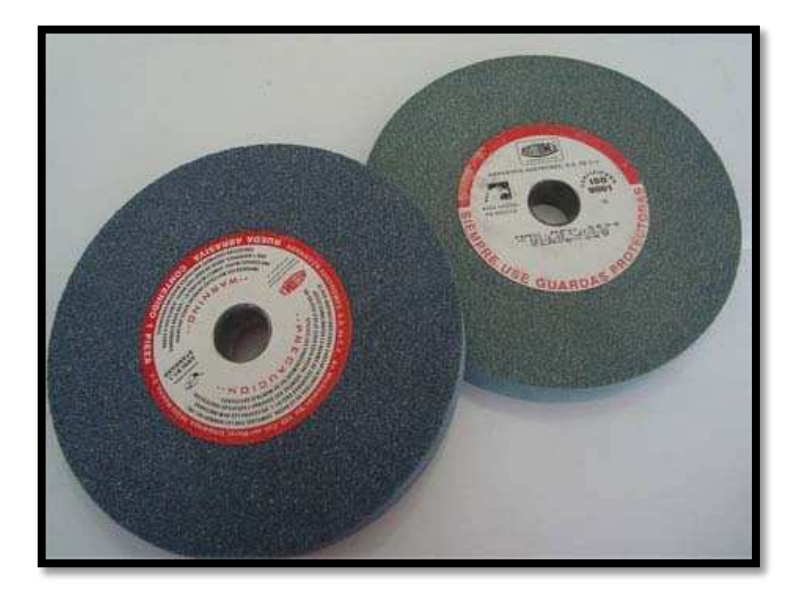

**Ilustración No 4: Discos de Esmeril**

FUENTE[: www.batiburrillo.net](http://www.batiburrillo.net/)  ADAPTADO POR: Autores

De acuerdo a lo publicado en la página web [www.quiminet.com,](http://www.quiminet.com/) "Al parecer, la primera muela de rectificar data de 1843, pero hasta que no se dispuso de los medios mecánicos adecuados, no puede hablarse propiamente del rectificado como operación abrasiva diferenciada del rebarbado, el pulido o el afilado. De hecho, la tecnología del rectificado se desarrolla ante la necesidad de ajustar el acabado de piezas previamente torneadas, en las cuales el posterior tratamiento térmico había producido alguna deformación, cuestión esencial en el primer desarrollo de la industria del automóvil".

Antes de diseñarse la primera rectificadora, el rectificado cilíndrico se realizaba en el torno, al cual se acoplaba un cabezal porta – muelas, proceso que todavía sigue utilizándose para operaciones específicas o para solventar necesidades ocasionales en ausencia de rectificadora.

La primera rectificadora cilíndrica fue construida en 1860. En 1880 se acopló a una rectificadora cilíndrica un dispositivo para el rectificado interior, naciendo de esta forma la primera rectificadora universal.

El rectificado de superficies planas se solucionaba, antes de la aparición de las primeras rectificadoras específicas, mediante la adaptación de cabezales porta – muelas a los cepillos – puente. El sistema se fue perfeccionando hasta lograr el movimiento transversal de la muela por deslizamiento automático de la columna portacabezal.

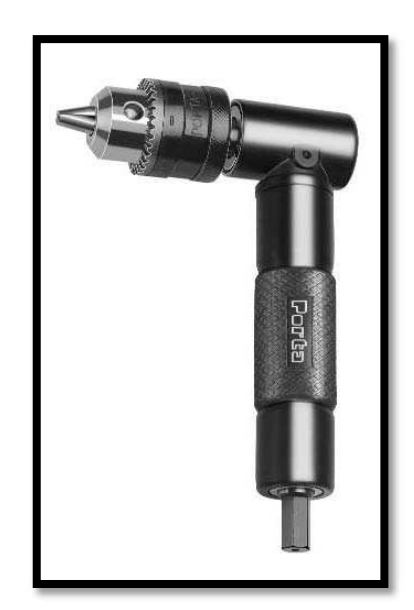

**Ilustración No 5: Portacabezal**

FUENTE: [www.ferreteriamarti.com](http://www.ferreteriamarti.com/)  ADAPTADO POR: Autores

Compañías británicas desarrollaron posteriormente rectificadoras planas con cabezal vertical, para trabajar con muela de vaso, con avance e inversión automáticos.

**Ilustración No 6: Rectificadora con Muela de Vaso** 

FUENTE: [www.tecarsa.com](http://www.tecarsa.com/)  ADAPTADO POR: Autores

En cuanto al rectificado<sup>[3](#page-43-0)</sup> de interiores, esencial en la fabricación de numerosas piezas para la industria automovilística, los grandes avances se producen simultáneamente en Estados Unidos, Alemania y el Reino Unido.

Un gran avance en el desarrollo de los procesos de rectificado fue el descubrimiento del carburo de silicio, a finales del siglo XIX. A partir de una serie de pruebas mezclando arcilla y carbón y sometiéndolo a altas temperaturas, se obtuvieron cristales brillantes y agudos de gran dureza. Ligando dichos cristales a un disco de hierro y adaptándolo a un torno lubricado con aceite, se logró tallar las

<span id="page-43-0"></span> $\overline{a}$ <sup>3</sup> El proceso de rectificado se realiza mediante una herramienta, cuya parte activa está compuesta por granos duros y agudos que arrancan pequeñas partículas de la pieza que se trabaja, para corregir sus dimensiones, afinar la superficie, o mejorar el afilado de los bordes de corte.

facetas de un diamante. Así se desarrolló el primer abrasivo artificial. Estos cristales fueron denominados carborundum.

Por su parte, en 1899, fue descubierto el procedimiento para fabricar alúmina cristalina, la cual es el óxido de aluminio  $(A<sub>2</sub>O<sub>3</sub>)$ . Junto con la sílice, es el componente más importante en la constitución de las arcillas y los esmaltes, confiriéndoles resistencia y aumentando su temperatura de maduración. El óxido de aluminio existe en la naturaleza en forma de corindón y de esmeril. Tiene la particularidad de ser más duro que el aluminio (el punto de fusión de la alúmina es mayor que el del aluminio), abriendo nuevas puertas al avance tecnológico. Con ello, y con los avances en nuevos aglomerantes, se logró establecer una gama de muelas de características distintas que permitieron obtener calidades y velocidades en el rectificado hasta entonces impensables.

Luego de estos grandes avances en los abrasivos se dio paso al papel de cristal que fue fabricado por Juan Oakey's<sup>[4](#page-44-0)</sup> Company de Londres en 1833. Se habían desarrollado nuevas técnicas y procesos adhesivos que podrían ser producidos en serie. Un proceso fue patentado en Estados Unidos el 14 de junio de 1834 por Isaac Fischer, Jr., de Springfield, Vermont.

 $\overline{a}$ 

<span id="page-44-0"></span><sup>4</sup> Aprendió a hacer el papel de lija cuando trabajaba con un fabricante de pianos, lo hacía pegando la arena o pulverizando el cristal sobre el papel. Posteriormente desarrolló los papeles mojados y secos de la arena y de esmeril, y una gama de pulir componentes. Murió quemado el 10 de enero 1887. Se encuentra enterrado en el Cementerio del Oeste de Norwood. Su negocio pasó a sus hijos José y Juan.

**Ilustración No 7: Papel de Cristal**

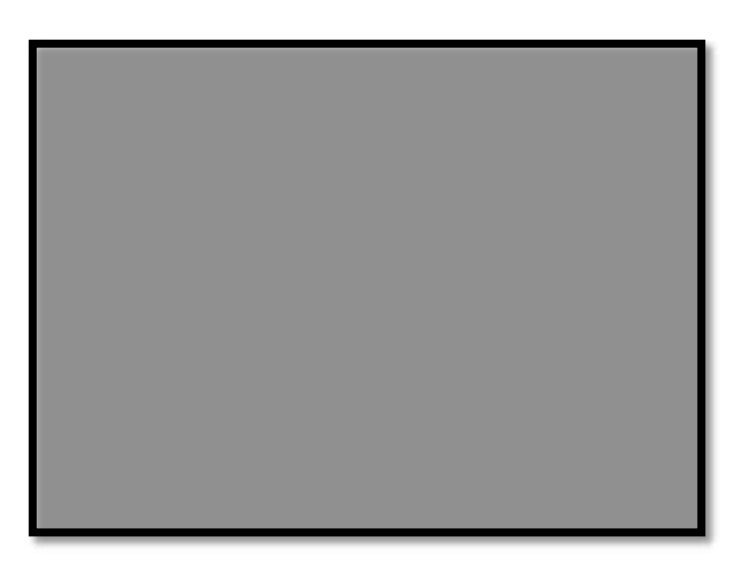

FUENTE: spanish.alibaba.com ADAPTADO POR: Autores

En 1916, 3M (Minnesota Mining & Manufacturing Company) inventó un tipo de papel de lija impermeable, conocido como Wetordry, y su primer uso estaba orientado para la pintura automotora que recababa. 3M es una compañía multinacional estadounidense dedicada a investigar, desarrollar, manufacturar y comercializar tecnologías diversificadas, ofreciendo productos y servicios innovadores a sus clientes en diversas áreas. Sus productos tienen posiciones de liderazgo en los diversos mercados donde está presente: artículos de oficina, imagen gráfica, industria electrónica, servicios públicos y comunicaciones, salud, medicina, industria, seguridad personal, seguridad vial y transporte.

**Ilustración No 8: Logo de la Empresa 3M** 

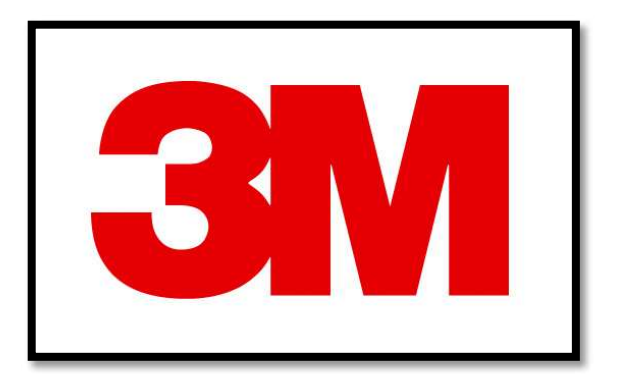

FUENTE: [www.kratzautosupply.com](http://www.kratzautosupply.com/)  ADAPTADO POR: Autores

# **1.2.INDUSTRIAS DE TRANSFORMACIÓN**

La industria es el conjunto de procesos y actividades que tienen como finalidad transformar las materias primas en productos elaborados, de forma masiva. Existen diferentes tipos de industrias, según sean los productos que fabrican.

Para su desarrollo, la industria necesita de materias primas, maquinarias y equipos para transformarlas. Desde el origen del ser humano, éste ha tenido la necesidad de transformar los elementos de la naturaleza para poder aprovecharlos, en sentido estricto ya existía la industria, pero es hacia finales del siglo XVIII, y durante el siglo XIX cuando el proceso de transformación de los Recursos de la Naturaleza sufre un cambio radical, que se conoce como revolución industrial.

Este cambio se basa, en la disminución del tiempo de trabajo necesario para transformar un recurso en un producto útil, gracias a la utilización de un modo de producción capitalista, que pretende la consecución de un beneficio aumentando los ingresos y disminuyendo los gastos. Con la revolución industrial el capitalismo adquiere una nueva dimensión, y la transformación de la naturaleza alcanza límites insospechados hasta entonces.

Gracias a la revolución industrial las regiones se pueden especializar, sobre todo, debido a la creación de medios de transporte eficaces, en un mercado nacional y otro mercado internacional, lo más libre posible de trabas arancelarias y burocráticas. Algunas regiones se van a especializar en la producción industrial, conformando lo que se conoce como regiones industriales.

Una nueva estructura económica, y la destrucción de la sociedad tradicional, garantizaron la disponibilidad de suficiente fuerza de trabajo asalariada y voluntaria.

#### **1.2.1. LA MANUFACTURA**

La manufactura es la forma más elemental de la industria; la palabra significa "hacer a mano" pero en economía significa transformar la materia prima en un producto de utilidad concreta. Casi todo lo que el ser humano utiliza es el resultado de este proceso, y casi todo lo que se manufactura se elabora en grandes fábricas. Los artesanos también fabrican mercancías, ya sea, solos o en pequeños grupos. Hay mercancías que necesitan fabricarse en varias etapas, por ejemplo los automóviles, que se construyen con piezas que se han hecho en otras partes, por lo general de otros países y del mismo.

#### **1.2.2. INDUSTRIA AUTOMOTRIZ**

La industria automotriz se ha complementado a lo largo de la historia con los abrasivos, ya que este sector utiliza este material para los procesos de lacado, pintado, masillado, etc., de las superficies automotrices, proceso en el cual se utiliza lija en seco para realizar este tipo de trabajos además de los siguientes aplicaciones a continuación detalladas que emplea esta industria.

- Armadoras
- Fabricantes de autos
- Partes y Refacciones
- Fabricantes de Piezas y Defensas
- Reparación de Autos
- Hojalatería y Pintura

 $\overline{a}$ 

#### **Ilustración No 9: Industria Automotriz**

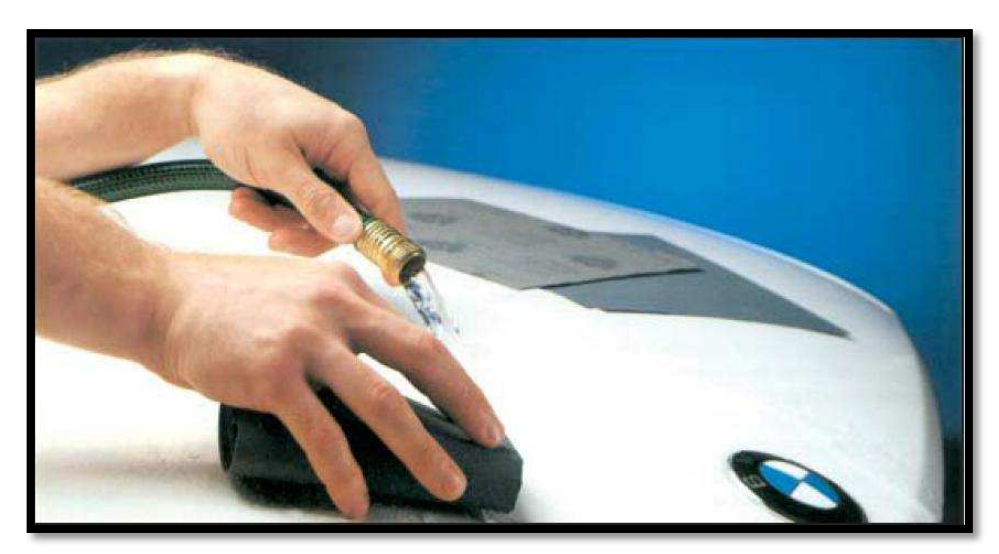

FUENTE: [www.equiping.com](http://www.equiping.com/)  ADAPTADO POR: Autores

En esta industria los abrasivos revestidos se usan para aplicaciones en el mantenimiento automotriz, los procesos de afinado y detallado de armadoras, en la preparación de superficies del repintado y en talleres de hojalatería y pintura.

## **1.2.3. INDUSTRIA METALMECÁNICA**

Uno de los sectores productivos más significativos de un país lo constituye sin duda, la industria metalmecánica, la cual tiene como objetivo obtener piezas acabadas a partir de piezas brutas, cambiando sus formas y sus propiedades mediante diferentes procedimientos o procesos de conformación, entre las cuales se puede encontrar el arranque de la viruta<sup>[5](#page-48-0)</sup> procesos en el cual se utilizan abrasivos de desbaste para dejar una superficie mucho más uniforme, para lo cual

<span id="page-48-0"></span><sup>5</sup> La viruta es un fragmento de material residual con forma de lámina curvada o espiral que es extraído mediante un cepillo u otras herramientas, tales como brocas, al realizar trabajos de cepillado, desbastado o perforación, sobre madera o metales. Se suele considerar un residuo de las industrias madereras o del metal; no obstante tiene variadas aplicaciones.

se emplean lijas de acero en grano cerámico, aplicados en áreas de desbaste de la soldadura, en la creación de maquinaria y equipo a base de metales y aceros, herramientas, línea blanca, muebles de oficina, utensilios de cocina, etc.

Al igual que existe una gran variedad en metales con sus correspondientes características, existe un gran portafolio de productos.

Hoy en día no se encuentra casi ningún producto metálico que no haya pasado por un proceso de lijado antes de llegar a su estado final. Sea para un trabajo a medida, para el pulido de superficies o para la mejora del deslizamiento. Sobre todo la utilización del grano abrasivo y el soporte correctos en el procesado del metal tienen una gran influencia en el resultado de lijado o la vida útil de la herramienta abrasiva.

**Ilustración No 10: Banda de Lija de Grano Cerámico**

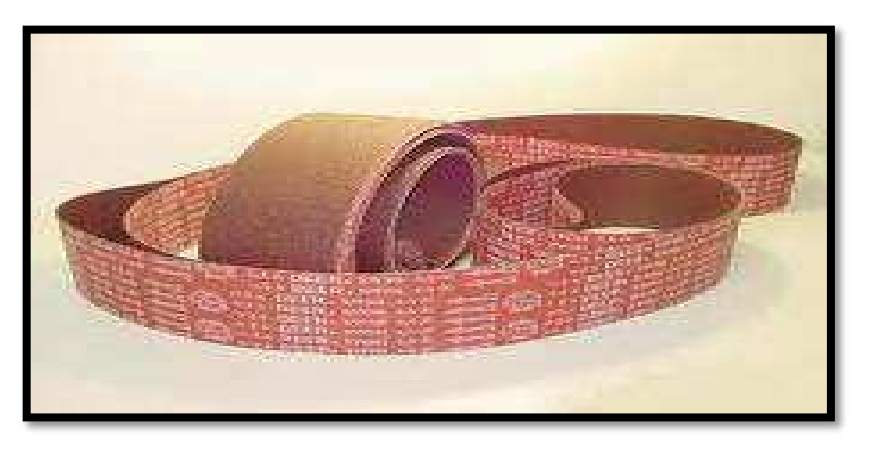

FUENTE: CATÁLOGO DE FANDELI ADAPTADO POR: Autores

Aquí los abrasivos revestidos se utilizan en la manufactura de herramientas de mano e industriales; la fabricación de utensilios domésticos, muebles metálicos, pailería y construcción; en válvulas, tuberías, cuchillería e instrumental quirúrgico, entre otros, cuyo insumo principal es el metal en sus diferentes tipos.

# **1.2.4. INDUSTRIA MADERERA**

El lijado es el método más eficiente a la dimensión y acabado de piezas planas de madera tales como paneles, marcos y puertas. Para la cual los abrasivos ofrecen una línea completa de alto rendimiento para todo tipo de maderas duras, blandas, y paneles de productos manufacturados.

Por tal razón los abrasivos aportan en gran manera al desarrollo de la industria maderera ya que forman parte indispensable de cada uno de los procesos de producción a continuación detallados.

- Acabado y pulido de triple y aglomerados
- Acabados de poliéster
- **Marcos y molduras**
- Pisos y parquet

#### **Ilustración No 11: Industria Maderera**

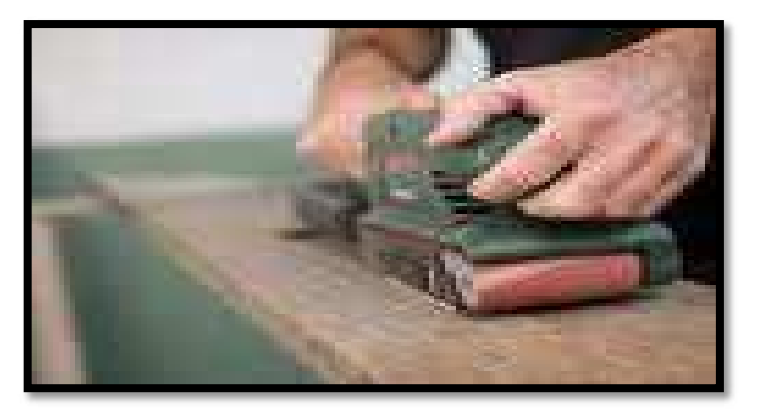

FUENTE: [www.fotosearch.es](http://www.fotosearch.es/)  ADAPTADO POR: Autores

Es la industria que más demanda los abrasivos revestidos, desde su uso en el tratamiento de la madera en blanco y el conformado, hasta el acabado final de los muebles, y desde procesos mecánicos de gran precisión con bandas anchas, hasta procesos manuales de acabado.

# **1.2.5. INDUSTRIA DEL CALZADO**

Una de las industrias en crecimiento que posee el Ecuador es la del calzado, razón por la cual los abrasivos brindan un soporte al desarrollo de ésta con la facilitación del trabajo a realizarse en este sector aportando de esta manera a la reducción de costos y de tiempos de producción muy necesarios para ser competitivos.

Las lijas en el calzado son empleadas fundamentalmente en el proceso de pegado de la planta con el armazón, ya que esta debe tener una gran adherencia por ser una de las partes primarias en este proceso; la lija desbasta la superficie a ser cubierta de pegamento debido a que las plantas de los zapatos poseen una laca protectora, para lo cual se emplean abrasivos de granulación extra gruesos.

Además de lo anteriormente nombrado se la utiliza en los siguientes procesos:

- Acabados rústicos
- **Diseño**
- Corte de materiales
- Preformados de suelas y tacones

#### **Ilustración No 12: Máquina Lijadora de Planta de Calzado**

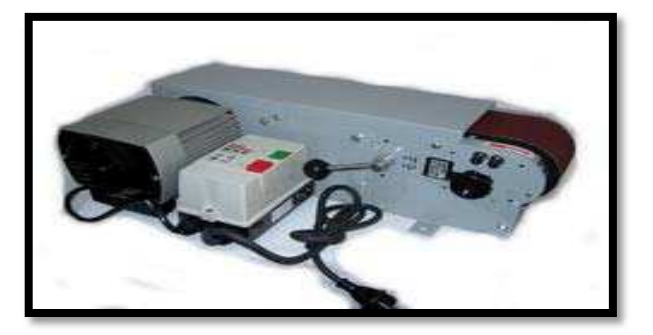

FUENTE: [www.fotosearch.es](http://www.fotosearch.es/)  ADAPTADO POR: Autores

# **1.2.6. INDUSTRIA DE LA TENERÍA (TALABARTERÍA)**

En el Ecuador la industria del cuero posee grandes referentes de calidad y excelentes diseños gracias a los abrasivos, debido a que se lo emplea en los acabados más finos y novedosos que al cuero se le puede realizar.

En la industria del cuero los abrasivos pueden aportar en las siguientes áreas:

- Pieles para bolsos
- Pieles para la confección

#### **Ilustración No 13: manufactura de la Industria del Cuero – Acabado Mediante Lija**

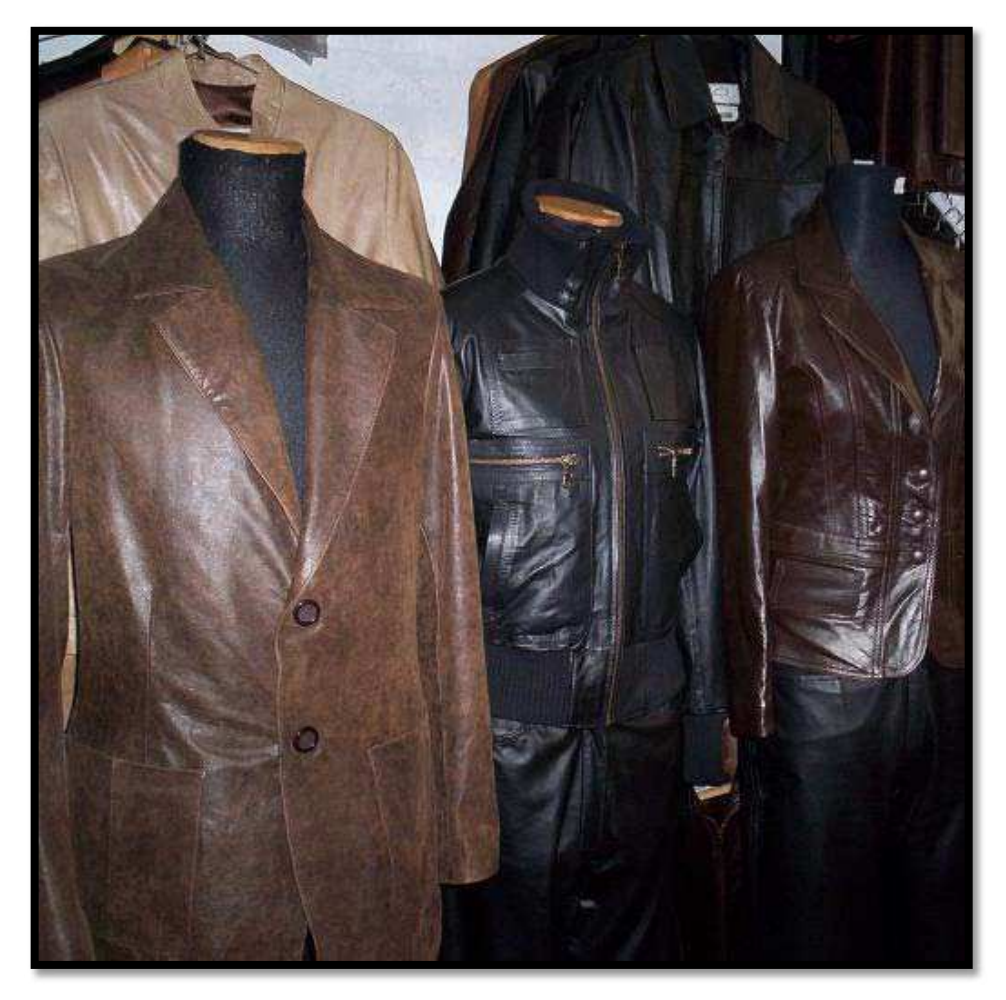

FUENTE: [www.mydowntown.com.ar](http://www.mydowntown.com.ar/)  ADAPTADO POR: Autores

En los mercados de la tenería y el calzado los abrasivos revestidos se utilizan para el lijado y acabado de materiales como cueros, pieles, carnazas y materiales sintéticos que se emplean en la fabricación de accesorios y productos de piel.

# **1.2.7. INDUSTRIA DEL PLÁSTICO**

Las características de los plásticos se adaptan hoy en día exactamente a las exigencias de la producción. Esto ha generado una variedad de plásticos que han sustituido incluso a otros materiales como el acero, metales no férricos y madera.

En la producción de piezas de plástico se forman rebabas, sobre todo en las juntas de separación de las herramientas de prensa o moldes de inyección. Estas rebabas, que según el plástico pueden ser flexibles o rígidas, con o sin fibra, se pueden eliminar con productos abrasivos en presentaciones de bandas debido a la comodidad que esta herramienta presta a la persona o a la maquinaria que la emplea.

Además, en la industria del plástico las lijas desempeñan una gran labor especialmente en el área de pulido y acabado, zona en la cual se emplean abrasivos en granos extrafinos los cuales sirven para brindar acabados de alta calidad a este tipo de productos:

- Acetato de celulosa
- Molduras plásticas
- **Poliéster**
- Vinil

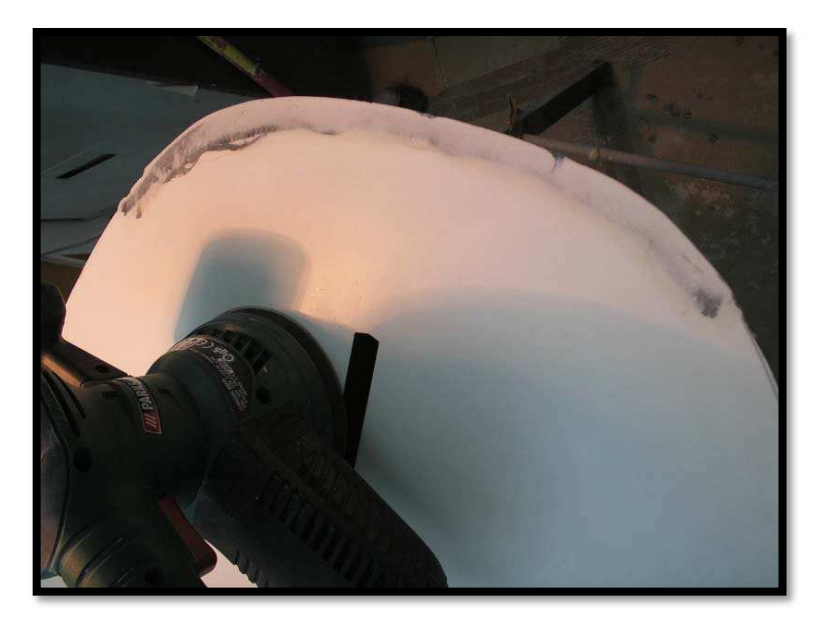

**Ilustración No 14: Demostración del Acabado en Materiales Plásticos**

FUENTE: media.photobucket.com ADAPTADO POR: Autores

En este mercado los abrasivos revestidos se utilizan para los procesos de afinado y detallado de los diferentes tipos de plásticos, acrílicos y fibras de vidrio; en el conformado de piezas, pulido de superficies y el mantenimiento a la matricería o moldes de inyección.

# **1.2.8. INDUSTRIA DEL VIDRIO**

Una de las industrias donde prima el diseño y acabados de excelente calidad, que demanda productos que le brinden cualidades para realizar este tipo de trabajo y obtener un mejor producto son los abrasivos, los cuales se lo emplea en:

- **Botellas**
- Cinescopio
- **Cristal**
- Parabrisas
- Vidrio plano
- Biselado

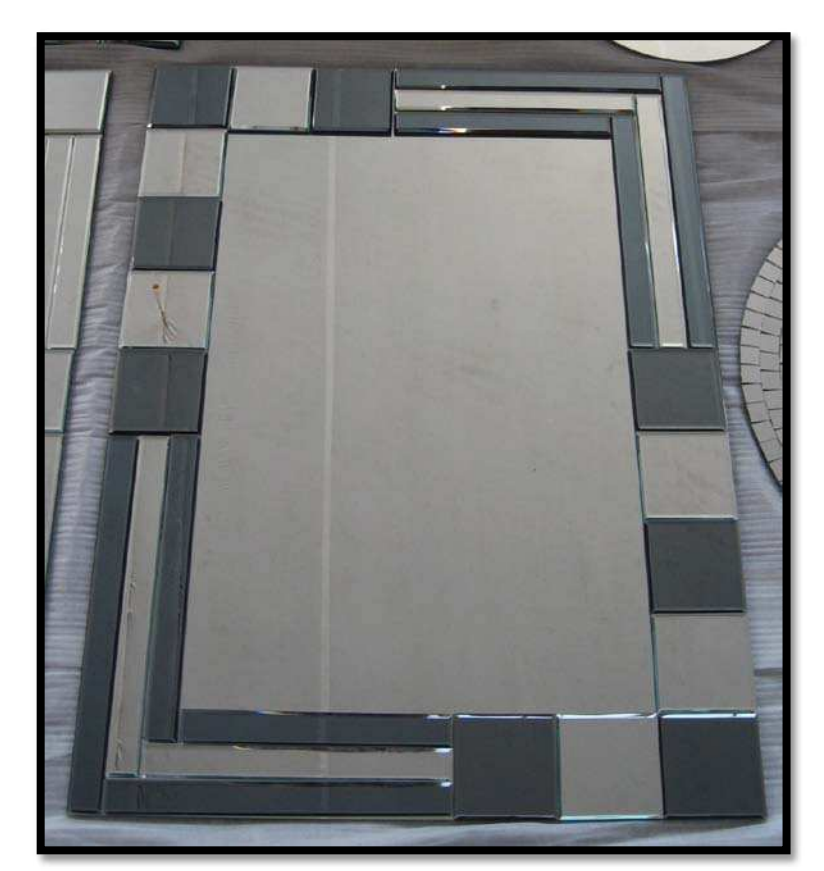

#### **Ilustración No 15: Demostración del Biselado en Vidrio**

FUENTE: img.alibaba.com ADAPTADO POR: Autores

En este sector los abrasivos revestidos se usan para aplicaciones de desbaste y biselado de vidrios planos en serie, de parabrisas automotrices, cinescopios, espejos y cristalería en general.

# **1.2.9. INDUSTRIA DE LA CERÁMICA**

La industria de la cerámica, muy conocida por grandes escultores ha empleado productos abrasivos para los acabados más exigentes que las personas requieren, además los abrasivos no solo aportan de manera artesanal a este sector, en las grandes empresas colaboran dando a la superficie de los inodoros, yacusis y lavamanos diseños moldeados los cuales hacen que estos productos estén de conformidad a lo demandado.

En este sector la lija se lo utiliza como un artículo para acabados el cual se emplea además de lo expuesto en:

- Electrodos
- Bujías
- Utensilios para el hogar
- **Esculturas**

**Ilustración No 16: Demostración del Acabado en Grifería**

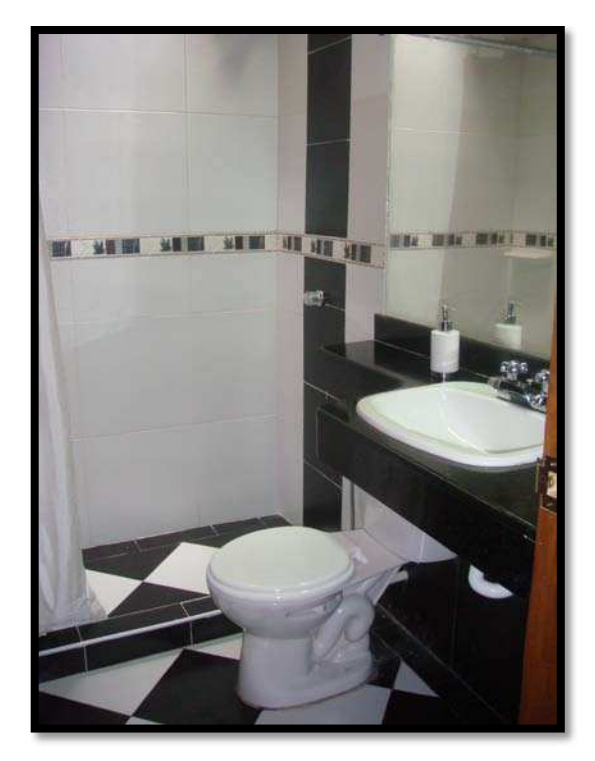

FUENTE[: www.laoruga.de](http://www.laoruga.de/)  ADAPTADO POR: Autores

# **1.3.ANTECEDENTES DE FANDELI REPRESENTACIONES ACAZA 1.3.1. FANDELI EN MÉXICO**

De acuerdo a lo publicado en la página web de FANDELI, www.fandeli.com.mx, "La historia de FANDELI se remonta a algunos años antes de la Revolución, en que la familia Pérez Fernández vivía en la ciudad antigua de Chalchihuites, zona minera de Zacatecas. Don Esteban Pérez Fernández era hijo de Don Santos Pérez Moreno, un conocido minero en la región. A la entrada del Ejército de Villa a Chalchihuites, la familia fue llevada al consulado de Durango. Don Santos y su hijo Esteban tomaron el tren en San Luis Potosí y se dirigieron a la capital. Poco traían de sus pertenencias, pero confiaron como tantos hombres de ese tiempo que en la capital les iría mejor. Así podrían traer después a la familia. No fue difícil que Don Esteban encontrara una colocación en la Casa Cesna, donde se vendían al mayoreo diversos artículos ferreteros, y tomar contacto con los sistemas de lijado traídos del extranjero y el producto llamado "lija".

Don Esteban, una vez habiendo traído a su familia del norte, la establece en una de las calles del centro. Para 1921 compra una tlapalería llamada "EL MARTILLAZO" en la calle de la Rivera de San Cosme. Su contacto con comerciantes y vendedores le permitieron madurar la idea de fabricar las primeras máquinas para la fabricación de los procesos de lija". [6](#page-57-0)

 $\overline{a}$ 

<span id="page-57-0"></span><sup>6</sup> [http://www.fandeli.com.mx](http://www.fandeli.com.mx/historia7.html)

# **1.3.2. FANDELI – REPRESENTACIONES ACAZA EN ECUADOR**

#### De acuerdo a lo publicado en la página oficial de Representaciones ACAZA S.A,

[www.repacaza.com,](http://www.repacaza.com/) "Representaciones ACAZA S.A nace el 29 de junio de 1965 en el Ecuador, con 44 de experiencia en el mercado ferretero. Actualmente posee su matriz en la ciudad de Quito con sucursales en Cuenca y Guayaquil a través de las cuales distribuye para todo el Ecuador". [7](#page-58-0)

<span id="page-58-0"></span> 7 [http://www.repacaza.com](http://www.repacaza.com/menu.html)